# **INSTITUTO TECNOLÓGICO DE COSTA RICA**

# **ESCUELA DE INGENIERÍA ELECTRÓNICA**

# **EL-5616 PROYECTO DE GRADUACIÓN**

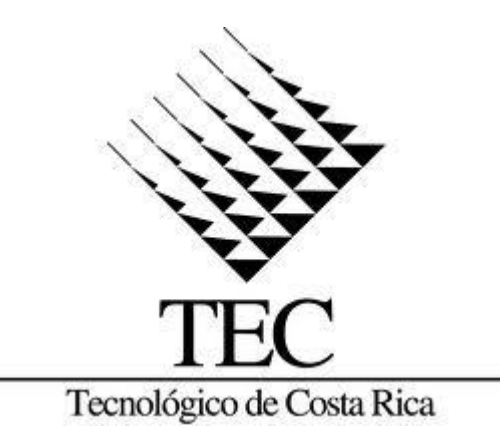

**"Sistema audiovisual para mostrar información publicitaria en carritos de supermercados".**

Informe de Proyecto de Graduación para optar por el título de Ingeniero en Electrónica con el grado académico de Licenciatura.

> Juan Gabriel García Rodríguez 200428787

Cartago, 26 de noviembre 2012

# **INSTITUTO TECNOLÓGICO DE COSTA RICA ESCUELA DE INGENIERÍA ELECTRÓNICA PROYECTO DE GRADUACIÓN TRIBUNAL EVALUADOR**

Proyecto de Graduación defendido ante el presente Tribunal Evaluador como requisito para optar por el título de Ingeniero en Electrónica con el grado académico de Licenciatura, del Instituto Tecnológico de Costa Rica.

Miembros del Tribunal

Ing. Eduardo Interiano S, M.Sc. Profesor lector

Ing. Aníbal Coto Cortés, M.Sc. Profesor asesor

Los miembros de este Tribunal dan fe de que el presente trabajo de graduación ha sido aprobado y cumple con las normas establecidas por la Escuela de Ingeniería Electrónica.

Cartago, 26 de noviembre 2012.

## **Declaratoria de autenticidad**

Declaro que el siguiente Proyecto de Graduación ha sido realizado por mi persona, utilizando y aplicando literatura referente al tema e introduciendo conocimientos propios.

En los casos en que he utilizado bibliografía, he procedido a indicar las fuentes mediante las respectivas citas bibliográficas.

En consecuencia, asumo la responsabilidad total por el trabajo de graduación realizado y por el contenido del correspondiente informe final.

Juan Gabriel García Rodríguez Céd: 1-1281-0884

#### **Resumen**

Este proyecto muestra el desarrollo de un prototipo para un sistema de mercadeo, que es capaz de integrarse con la solución de *Cisco Systems* llamada *Digital Media Suite,* y transmitir información de los diferentes productos que se encuentran registrados en el sistema, mediante la reproducción de anuncios comerciales en un LCD que se ubicaría en los carritos de supermercado y de esta manera lograr la atención de cada uno de los clientes.

El sistema cuenta con un sistema de detección de cercanía que funciona mediante el protocolo *Bluetooth* y que permite identificar cuál es el estante de producto seleccionado más cercano entre otros posibles estantes, seguido de la selección, el sistema es capaz de validar sí el video referente al producto más cercano se encuentra almacenado en memoria interna, o sí es necesario descargar el video correspondiente a ese producto específico para reproducirlo al cliente.

La característica principal del sistema es que permite llevar el conteo del número de veces que se reproduce un video en específico y almacenarlo en una base de datos interna, que luego sincroniza con una aplicación en un servidor HTML para mostrar las estadísticas, con el único propósito de poder brindar un servicio de publicidad a las diferentes marcas de productos que pueda ser tazado y de esta manera genere un ingreso a la compañía de supermercados.

**Palabras claves:** Mercadeo**,** *Digital Media Suite*, protocolo de *Bluetooth*, servidor web, aplicación HTML.

## *Abstract*

*With this project what was achieved was to develop a prototype of a marketing system that is capable of integrating with the Cisco Systems call Digital Media Suite and impart information of all the different products by playing commercials. This system will want to locate in shopping carts and thereby gain the attention of each customer.* 

*The system includes a proximity detection system that works through the Bluetooth protocol and to identify what the product shelf nearest selected among other possible shelves, the video also shows for that specific product.*

*The main feature of the system is that it enables you count the number of times you play a specific video and store it in an internal database, which is then synchronized with a HTML server application to display statistics for the sole purpose able to provide an advertising service to different brands of products that can be priced and thus generate an income to the supermarket company.*

*Keywords: Marketing, Digital Media Suite, Bluetooth protocol, Web server, HTML application.*

## **Dedicatoria**

Dedicado a los profesores que me han impartido el curso más importante, el curso de la vida y que aún lo siguen haciendo. A ellos que han sabido mediante muchos ejemplos, la paciencia, el esfuerzo y el cariño, enseñarme desde que era un niño sobre lo bueno, lo malo, los valores, y me han dado justo lo que he necesitado siempre. A mi madre, Claricia Rodríguez y mi padre Daniel García, los mejores profesores.

# **Agradecimiento**

A cada uno de los miembros de mi familia, que han estado conmigo en todo momento, y que siempre me han apoyado para sacar adelante esta etapa y muchas más. Gracias por el apoyo incondicional y la paciencia.

A mis compañeros de la universidad, y más que eso, mis amigos; con los que he convivido todos estos años, y que han hecho más agradable la estadía en esta institución.

A la empresa *Altus Consulting*, toda una gran familia, que me ha permitido ir creciendo en el campo personal y profesional y que me han brindado siempre su apoyo incondicional para lograr la culminación de este proyecto en mi vida.

# **ÍNDICE GENERAL**

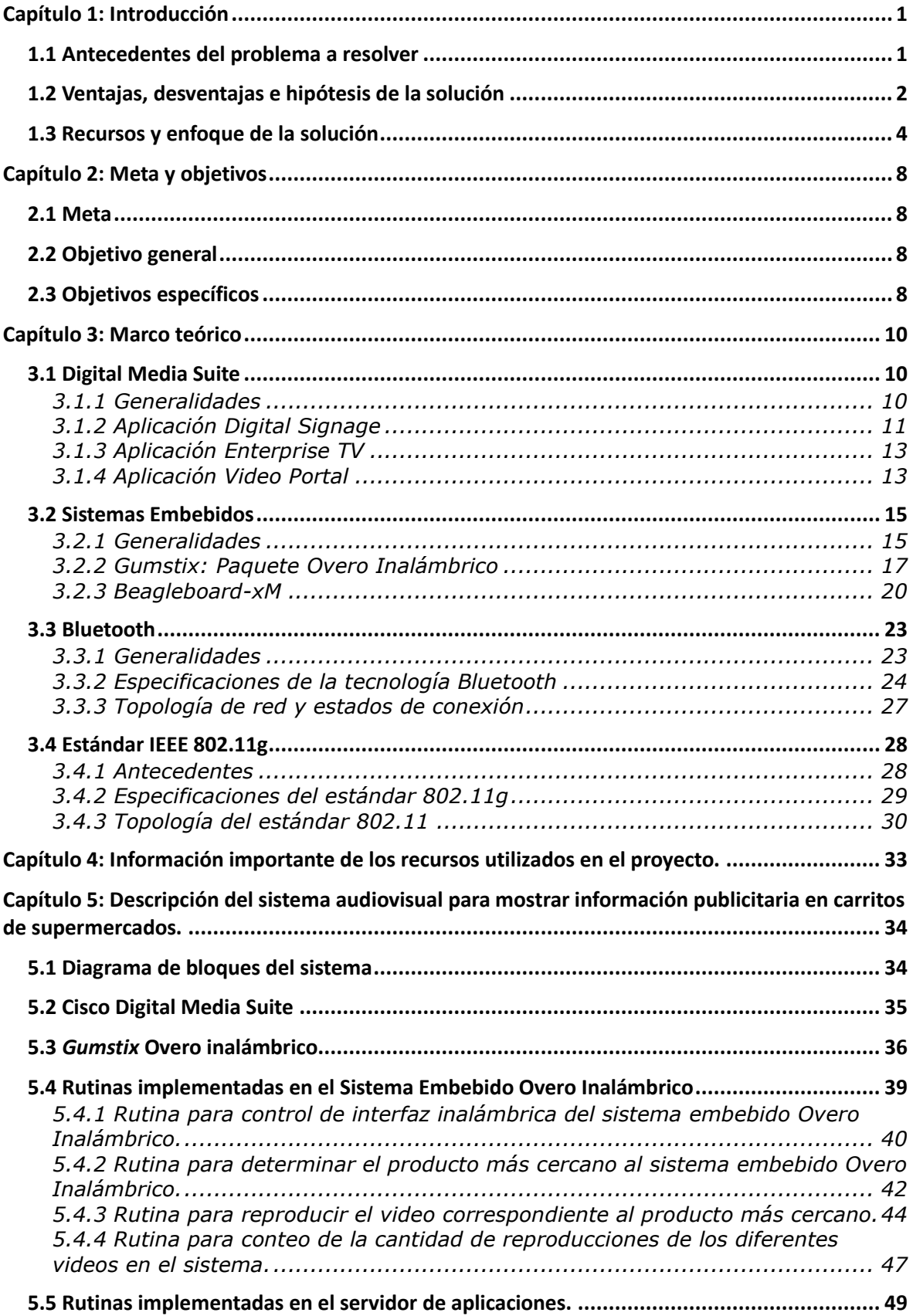

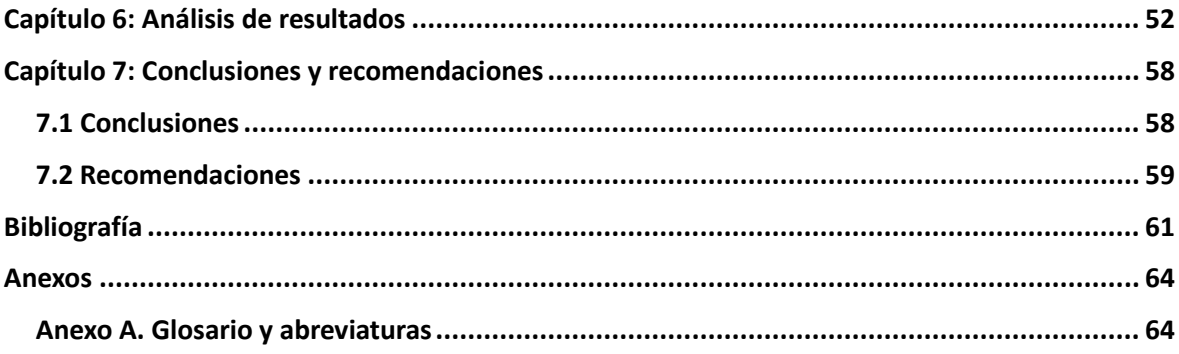

# **ÍNDICE DE FIGURAS**

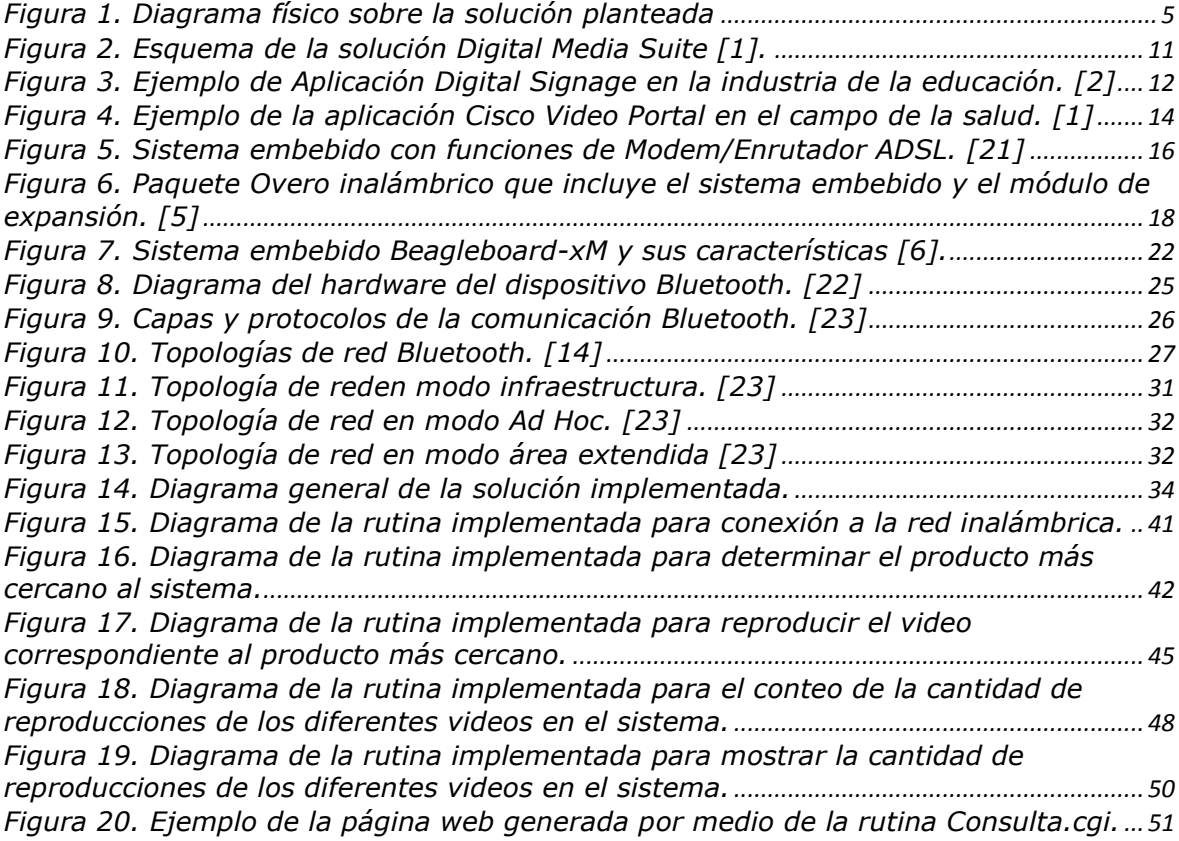

# **ÍNDICE DE TABLAS**

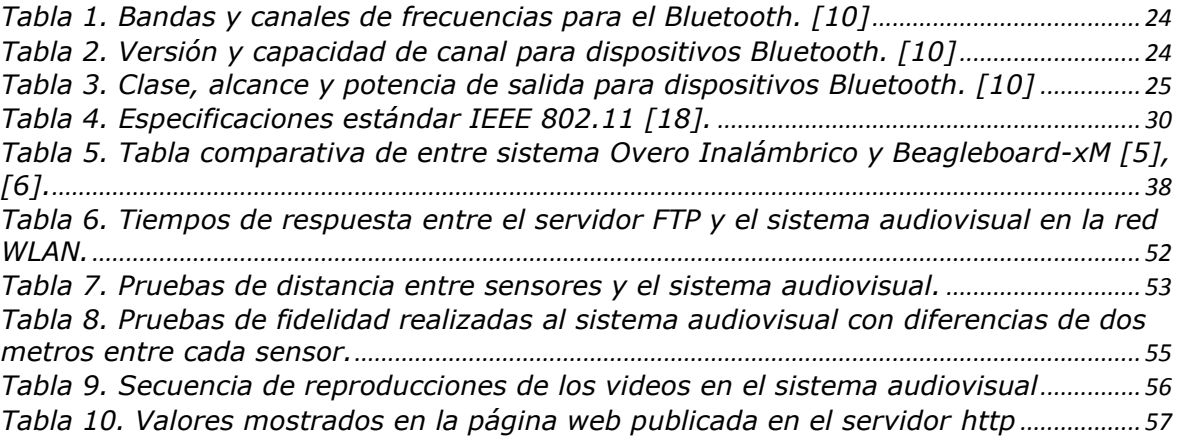

## <span id="page-11-0"></span>**Capítulo 1: Introducción**

Este capítulo tiene como fin dar una descripción detallada del entorno y definición del problema denominado: *"Sistema audiovisual para mostrar información publicitaria en carritos de supermercados"*; además de una breve explicación de la solución que se plantea en los siguientes capítulos.

#### <span id="page-11-1"></span>**1.1 Antecedentes del problema a resolver**

*Altus Consulting* es una empresa socio de *Cisco Systems* y está dedicada a brindar servicios de consultoría, venta e implementación de sistemas en el área de tecnologías de la información, donde se busca dar soluciones integrales e innovadoras de calidad internacional a todos sus clientes, y de esta manera permitir cerrar cada vez más las brechas tecnológicas existentes en la región centroamericana.

Debido a su compromiso con el cliente, *Altus Consulting* busca desarrollar herramientas que puedan integrarse a los sistemas que *Cisco Systems* ofrece en el mercado, y así ofrecer un mayor beneficio en cada una de las soluciones, dirigido principalmente a las actividades de las empresas y que a su vez brinden un mayor aprovechamiento de la infraestructura de las mismas.

Uno de los productos que ofrece *Altus Consulting* es el *Digital Media Suite* (DMS), el cual es un sistema de *Cisco Systems*. Esta solución consiste, de manera general, en mostrar información en un entorno empresarial, comercial o bien educativo de forma audiovisual utilizando tecnologías como *Video sobre IP*, *IPTV*, *Video on Demand* y *Streaming Media* en una red Ethernet, bajo ciertos protocolos de señalización propietarios de *Cisco Systems* y otros protocolos estándar.

Existe una gran cantidad de ventajas que se pueden desarrollar si se lograran integrar sistemas diseñados para tareas específicas según las necesidades propias de cada empresa, que brinden soluciones puntuales y donde se dé un aprovechamiento máximo de la tecnología adquirida.

La empresa *Altus Consulting* ha decidido impulsar la venta del sistema DMS en un campo puntual de la industria como lo son los supermercados. El problema a resolver para este proyecto, es diseñar un sistema audiovisual, que se pueda integrar al sistema DMS, y permita la reproducción de videos publicitarios en los carritos de supermercados, a su vez, que tenga la capacidad de generar ingresos económicos por concepto de mercadeo a las diferentes marcas que deseen hacer uso del sistema.

## <span id="page-12-0"></span>**1.2 Ventajas, desventajas e hipótesis de la solución**

Las ventajas que este sistema puede ofrecer en la industria de los supermercados son diversas. Por ejemplo a nivel económico se pueden reducir los gastos generados por la edición e impresión de publicidad, al utilizar el sistema como el principal medio publicitario. En cuanto al ambiente, se reduce la utilización de papel contribuyendo de esta manera con la naturaleza.

También se da una centralización de la información como ofertas y promociones que se ofrece al cliente final, lo que permite una mejor y más sencilla administración. A nivel tecnológico, se puede hacer uso de herramientas que permiten mayores facilidades para el desarrollo de publicidad como videos, caricaturas, fotografías, música, entre otros.

Dentro de las desventajas que presentan este tipo de sistemas son los rigurosos planes de licenciamiento adquirido con la solución, lo que aumenta de gran manera los costos. Un ejemplo, para el caso específico de esta solución DMS, cada medio audiovisual que permite reproducir el video debe ser registrado para su uso. Además no se puede configurar la conexión de equipos de medios audiovisuales de otras empresas debido a las incompatibilidades como por ejemplo protocolos de comunicación propietarios que *Cisco Systems* utiliza.

Algunos de los beneficios que *Altus Consulting* quiere brindar por medio de este sistema a este sector de la industria son la capacidad de integración con la solución DMS de *Cisco Systems* mediante un protocolo de transmisión de datos, la instalación de terminales en carritos de supermercado que permitan la reproducción de material audiovisual con el fin único de acaparar de una manera innovadora la atención del cliente, además abaratar los costos al no hacerse necesario el uso de una gran cantidad de licencias por cada sistema instalado.

Otro beneficio importante que debe presentar el sistema, es la generación de ganancias para los supermercados, de una manera directa, como un servicio que se brinda a los productores. El servicio consiste en el cobro por cada información mostrada al cliente. Para esto que se debe implementar un programa que sea capaz de hacer consultas a la base de datos del sistema desarrollado, para llevar un recuento de la cantidad de videos mostrados al cliente, por producto seleccionado.

El principal problema que se deben analizar es que el sistema debe ser capaz de ubicar los productos más cercanos al carrito del supermercado según la distancia más corta y de esta manera descargar y mostrar los anuncios comerciales de los productos más próximos para así brindar información al cliente de las posibles promociones y productos que se ofrecen, por lo tanto se debe tomar en cuenta la presencia de múltiples productos en distancias cercanas.

3

En síntesis, y basados en todos los requerimientos que se mencionaron anteriormente es que nos surge la siguiente interrogante que da inicio a este proyecto:

*¿Es posible diseñar e integrar un sistema que permita dar un mayor aprovechamiento y una mejor estrategia de mercado en la industria de supermercados mediante tecnologías de video sobre IP y Multimedia Digital?*

Basados en esta pregunta es que comenzamos la búsqueda de una solución integral que reúna todas las anteriores características y que además nos permita flexibilidad para poder en un futuro seguir innovando con más y mejores características.

### <span id="page-14-0"></span>**1.3 Recursos y enfoque de la solución**

La solución del problema que se plantea debe contar con un sistema que permita integrarse mediante tecnologías de comunicación inalámbrica con la solución DMS de *Cisco Systems* utilizando los diferentes métodos de transmisión de datos, lo que nos lleva a realizar un estudio de las diferentes características y protocolos de transferencia para permitir la comunicación en ambas vías.

En la figura 1 se encuentra un diagrama de la solución planteada, donde se muestran los protocolos a utilizar para las diferentes tareas que debe realizar el sistema, tanto a nivel de comunicación con los estantes, como con la solución de *Cisco Systems.*

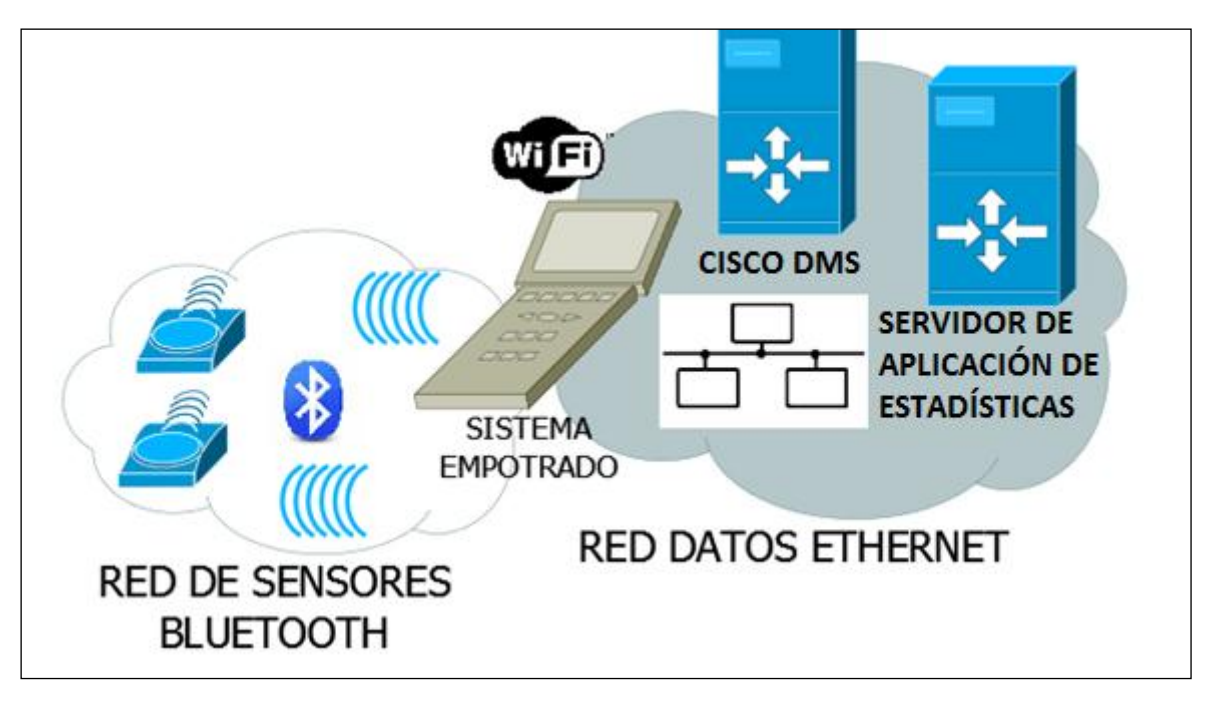

**Figura 1**. Diagrama físico sobre la solución planteada

<span id="page-15-0"></span>El sistema a desarrollar debe ser capaz de identificar los productos más cercanos utilizando algoritmos para descarte y una tecnología de comunicación inalámbrica, que brinde cobertura en distancias cortas para comunicarse con los diferentes estantes de cada producto. Además, el sistema debe descargar el video correspondiente para mostrarlo en el momento que se encuentre cerca del producto identificado. Para esta tarea se debe instalar un sensor de *Bluetooth* en cada uno de los estantes de productos seleccionados, que permita comunicarse a una distancia no mayor a tres metros, e indicar al sistema embebido el producto correspondiente, para que este descargue y muestre el video asignado al producto más cercano.

La solución además requiere una aplicación que permita llevar un conteo de la cantidad de veces que un video es descargado del servidor de DMS. Para ello se pretende implementar una rutina en el sistema embebido, para identificar cuando se hace una petición al servidor, y de esta manera, simultáneamente hacer una modificación a un archivo con un formato definido en la base de datos del servidor DMS. Luego desde un servidor específico, se podrá consultar esa base de datos para obtener la información y de esta manera poder cobrar por el servicio brindando.

Es de suma importancia para la solución que el sistema embebido, funcione a baja potencia, por lo que el diseño debe contemplar el máximo aprovechamiento de la energía, sin embargo es importante destacar que este proyecto en específico, no toma en cuenta el desarrollo del módulo para el suministro de energía que se deberá integrarse tanto en los carritos de supermercado para el sistema embebido, como los estantes de los productos seleccionados para el sensor.

También es importante mencionar que las pantallas de la solución DMS se comunican con el servidor mediante la red Ethernet a un dispositivo intermedio llamado *Digital Media Player* (DMP), que permite decodificar la trama IP y enviarla a la pantalla en un formato de video y mediante un puerto para tal propósito, por ejemplo un puerto HDMI. El sistema que se plantea funcionará de manera diferente, ya que la conexión será directa al servidor de almacenamiento.

Para la solución al problema planteado se planea utilizar un sistema embebido que sea capaz de soportar las siguientes características:

- Soporte para conexión a redes inalámbricas mediante el estándar IEEE 802.11g, que permita la comunicación al Sistema DMS.
- Soporte para conexión a redes inalámbricas mediante el estándar IEEE 802.15, que permitan la conexión con sensores que definan a cada producto seleccionado.
- Soporte para reproducir videos en diferentes formatos tales como MPEG, WMV, MOV, entre otros.
- Soporte para la salida de audio y video, donde se deberá conectar la pantalla LCD y un sistema simple de audio.
- Soporte para almacenamiento de datos, donde previamente se almacenarán los videos que se desean mostrar.
- Bajo consumo de potencia.

# <span id="page-18-0"></span>**Capítulo 2: Meta y objetivos**

# <span id="page-18-1"></span>**2.1 Meta**

Implementar un sistema audiovisual que permita integrarse a soluciones que utilizan tecnologías de vanguardia en el área de las telecomunicaciones y orientarlo a la industria de los supermercados, a fin de generar mayores ingresos mediante las ventas de productos y la prestación de un servicio al sector de producción.

# <span id="page-18-2"></span>**2.2 Objetivo general**

Desarrollar un sistema audiovisual que sea capaz de descargar de manera inalámbrica y reproducir un video publicitario en una pantalla LCD ubicada en un carrito de supermercado. El video a reproducir será el referente al producto más cercano al sistema, que se determinará según la potencia de la señal de transmisores de radiofrecuencia ubicados en los estantes de los productos seleccionados.

# <span id="page-18-3"></span>**2.3 Objetivos específicos**

- Determinar cuál es el sistema embebido que satisface mejor las necesidades del proyecto según los requerimientos de potencia, procesamiento de video, facilidad de implementación, costo y diseño y presentarlo a la empresa para su aprobación y compra.
- Integrar el sistema embebido seleccionado y el servidor de Cisco Digital Media Suite, mediante la red inalámbrica bajo el estándar IEEE 802.11g y de esta manera permitir la descarga de videos publicitarios para su reproducción en el LCD del carrito de supermercado.
- Realizar una rutina que permita determinar mediante una red de sensores bajo el estándar IEEE 802.15, el producto más cercano según la posición del carrito de supermercado.
- Desarrollar una aplicación que permita llevar un conteo del número de veces que se ha mostrado un video publicitario y además que sea posible acceder esa información desde una estación de trabajo definida.

## <span id="page-20-0"></span>**Capítulo 3: Marco teórico**

Este capítulo abarca los conocimientos involucrados en el proyecto, que son de vital importancia para la puesta en marcha de la solución planteada.

## <span id="page-20-1"></span>**3.1 Digital Media Suite**

#### <span id="page-20-2"></span>*3.1.1 Generalidades*

El término multimedia digital hace referencia a sistemas que utilizan múltiples medios de expresión como fotografías, texto, audio, video, entre otros, para exponer todo tipo de información mediante las diferentes tecnologías digitales que se encuentran en la actualidad [3]. La solución de *Cisco Systems* llamada *Digital Media Suite* permite administrar, la entrega de esta información multimedia ya sea en vivo o bajo demanda sobre una red *Ethernet* de manera que ésta pueda ser reproducida por diferentes dispositivos bajo un esquema clienteservidor.

Esta solución se basa en tres aplicaciones que se encargan de brindar las diferentes formas de presentar la información multimedia y que además, son controladas y administradas mediante un servidor llamado DMM (*Digital Media Manager*), y clientes, llamados DMP (*Digital Media Player*), los cuales se conectan al DMM mediante la red de datos *Ethernet*, y entre muchas de las tareas que realizan, se encargan de interconectar los dispositivos de acceso a la información, tales como pantallas, proyectores, audio entre otros [1].

En la figura 2 se muestra un esquema que ilustra de manera general el funcionamiento de la plataforma DMS. En tareas como *Video Portal* y *Enterprise TV,* es necesario incluir codificadores llamados DME

(*Digital Media Encoder),* los cuales transforman la señal analógica de video a un códec de video específico para que pueda ser transmitido en vivo en una red Ethernet, o bien almacenado para reproducciones futuras.

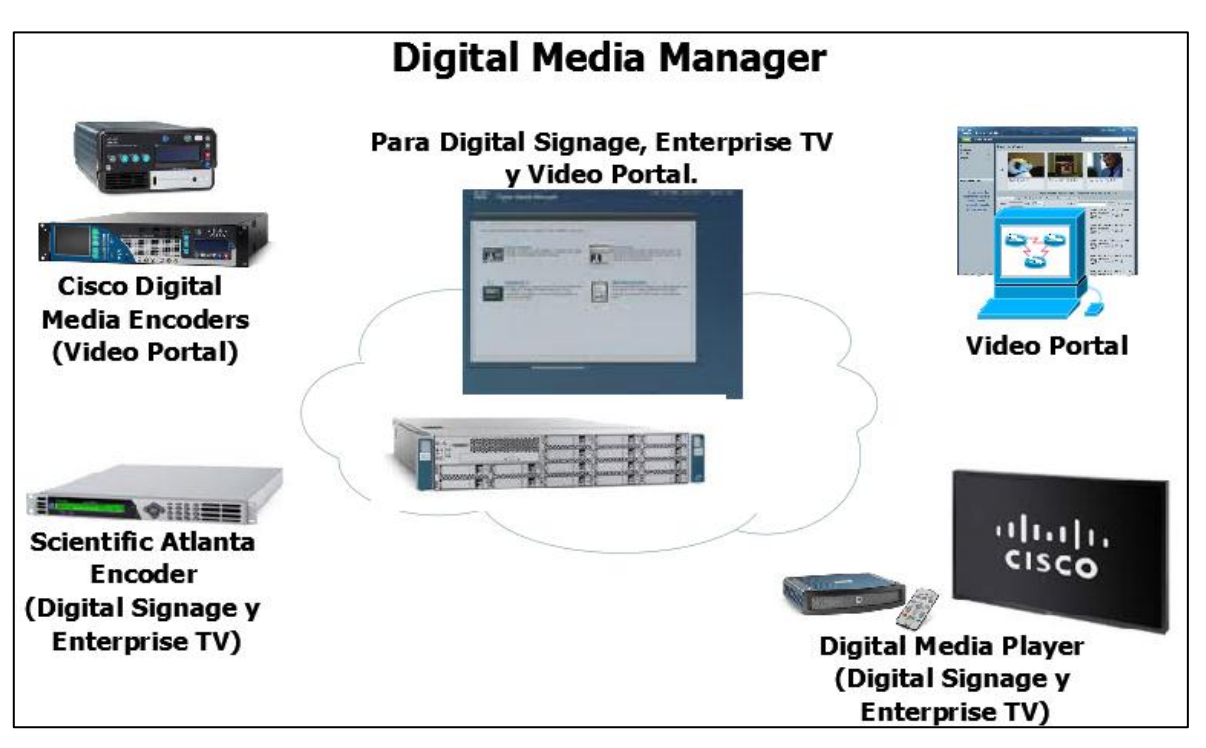

**Figura 2.** Esquema de la solución *Digital Media Suite [1].*

<span id="page-21-1"></span>Existen dos opciones para almacenar la información digital que se muestra; la primera es localmente en la memoria de almacenamiento del servidor DMM, y la segunda opción es mediante servidores externos dedicados para esta tarea mediante el protocolo FTP (*File Transfer Protocol*); está segunda opción es la más recomendada por el fabricante ya que libera al servidor de tareas secundarias para dedicarse a realizar tareas propias de la aplicación.

# <span id="page-21-0"></span>*3.1.2 Aplicación Digital Signage*

*Digital Signage* es una aplicación que permite diseñar y personalizar la manera en que se presenta cualquier tipo de información al cliente final, ya sea en vivo o bajo demanda mediante los diferentes puntos finales. Los diseños pueden involucrar video, ya sea en vivo o previamente almacenado, fotografías, presentaciones, boletines corporativos, y muchos otros formatos digitales que las organizaciones deseen mostrar. La edición y montaje de la información que se muestra al usuario se realiza mediante un software editor llamado *Digital Media Designer* [1].

Un ejemplo del uso que se le puede dar el sector educativo a esta aplicación se muestra en la figura 3, es utilizada para brindar la información de los cursos que se imparten en las universidades, se muestran las ubicaciones de los cursos, así como las horas y los profesores que impartirán las lecciones.

<span id="page-22-0"></span>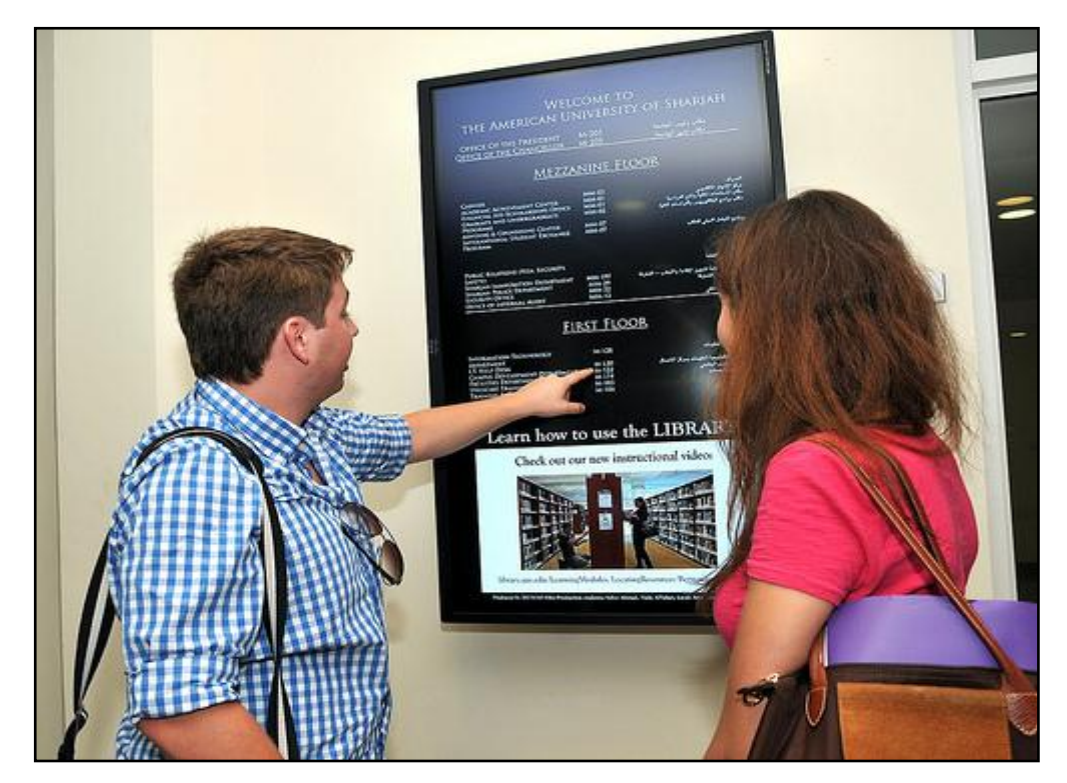

**Figura 3**. Ejemplo de Aplicación *Digital Signage* en la industria de la educación. [2]

## <span id="page-23-0"></span>*3.1.3 Aplicación Enterprise TV*

La aplicación *Enterprise TV* permite a las organizaciones entregar el contenido de video en directo o pregrabado de canales de televisión, con la posibilidad de controlar lo que el usuario final observa. El contenido puede incluir información de tipo financiera, mercadeo, noticias, además puede incluir información para capacitación de personal, comunicaciones corporativas y de entretenimiento de vídeo  $[1]$ .

Es posible operar Cisco *Enterprise TV* bajo la aplicación Cisco *Digital Signage*, de esta manera se puede mostrar video en vivo y a la vez mostrar información en diferentes formatos bajo un formato personalizable para una organización.

En la industria, organizaciones de servicios financieros, tiendas, y las instituciones educativas están utilizando Cisco DMS para televisión empresarial. Algunos ejemplos de uso que se le están dando a esta aplicación son [3]:

• En las oficinas de Ejecutivos: Para presentar los canales comerciales que hacen referencia a la bolsa y el mercado de acciones.

• En las áreas comunes para empleados: Para la entrega de los comunicados de los ejecutivos, así como comunicación importante para los empleados, noticias y entretenimiento, por ejemplo canales de clima, CNN, entre otros.

# <span id="page-23-1"></span>*3.1.4 Aplicación Video Portal*

La aplicación Video Portal es una solución con características de red social corporativa orientada a un nivel organizacional, que ofrece a todos los usuarios, el acceso a las transmisiones de *Video on Demand* (VoD) y en vivo de alta calidad, en sus computadoras de escritorio. Los medios digitales que se almacenan dentro de esta aplicación, se pueden navegar, buscar y ver a través de la red mediante esta aplicación, todo esto en cualquier lugar dentro de la red y a accesible en cualquier momento [1].

Dentro de las industrias que utilizan Cisco Video Portal se incluyen las instituciones educativas, las entidades gubernamentales, instituciones médicas y las corporaciones.

En la figura 4, se muestra un ejemplo del uso que se le da a esta aplicación en el campo de la salud, donde pacientes y familiares tienen acceso a videos del procedimiento detallado dentro de una operación, inclusive pueden hacer comentarios y preguntas.

<span id="page-24-0"></span>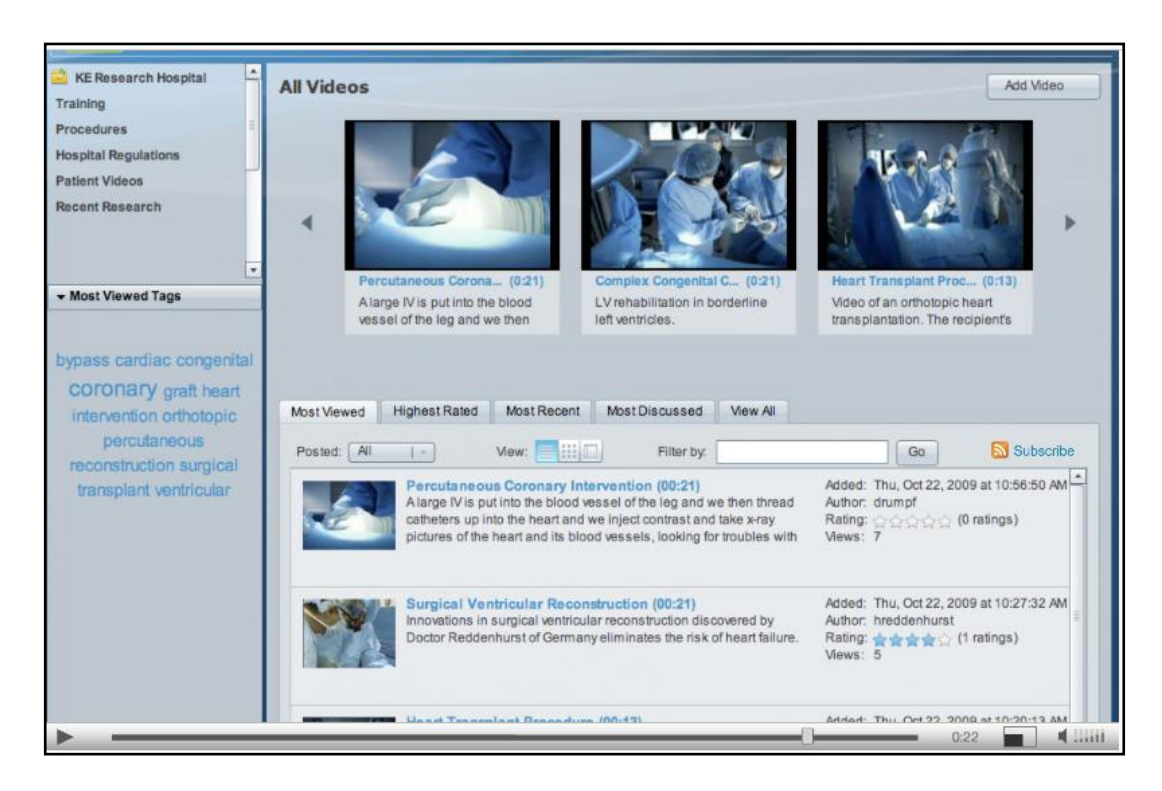

**Figura 4.** Ejemplo de la aplicación *Cisco Video Portal* en el campo de la salud. [1]

## <span id="page-25-0"></span>**3.2 Sistemas Embebidos**

## <span id="page-25-1"></span>*3.2.1 Generalidades*

Se entiende por sistemas embebidos o empotrados todos aquellos sistemas informáticos en los cuales el hardware (parte tangible del sistema), se encuentra estrechamente integrado al software (conjunto de programas, reglas y procedimientos asociados que conforman un sistema), y que están diseñados para realizar funciones o tareas específicas.

Las principales características de un sistema embebido son el bajo costo, consumo de potencia y la capacidad de realizar tareas específicas. Dado que muchos sistemas embebidos son concebidos para ser producidos en miles o millones de unidades, el costo por unidad es un aspecto importante a tener en cuenta en la etapa de diseño. Generalmente, los sistemas embebidos emplean procesadores muy básicos, relativamente lentos y memorias pequeñas para minimizar los costos [7].

En la figura 5 se muestra la imagen de un sistema embebido, que tiene funciones de MODEM y enrutador y es utilizado para brindar servicios de internet utilizando la estructura telefónica convencional que existen en la mayoría de los hogares. Dentro de las partes marcadas en la figura 8 se mencionan las más importantes tales como: un microprocesador (4), una memoria RAM (6) y una memoria *flash* (7) [21].

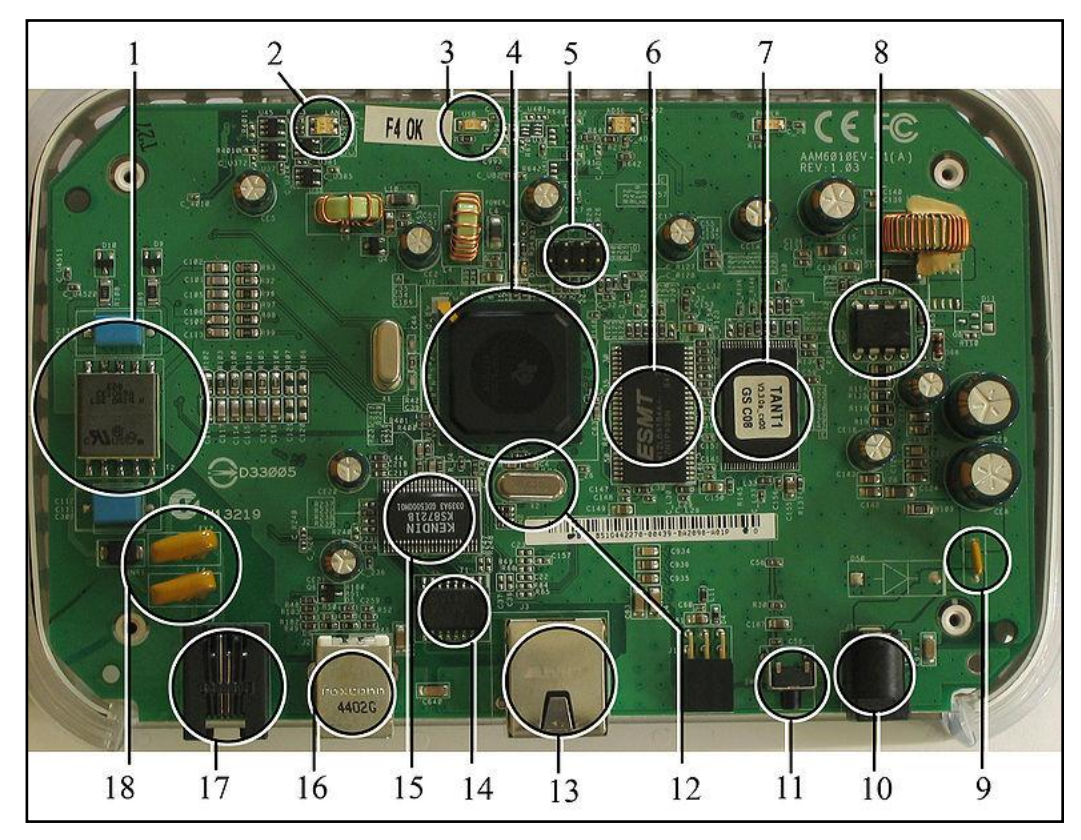

<span id="page-26-0"></span>**Figura 5.** Sistema embebido con funciones de Modem/Enrutador ADSL. [21]

Un uso muy común de los sistemas embebidos es en los sistemas de tiempo real, entendiéndose por sistemas en tiempo real a aquellos sistemas en los que el control del tiempo es vital para el correcto funcionamiento [8]. Los sistemas en tiempo real necesitan realizar ciertas operaciones o cálculos en un límite de tiempo, donde ese límite de tiempo resulta crucial. Un ejemplo de un sistema de tiempo real es el control de tráfico aéreo.

Existen en el mercado una gran cantidad de empresas que desarrollan sistemas embebidos para múltiples propósitos y poseen diferentes funcionalidades y campos de acción. A continuación se muestran dos diferentes tipos de sistemas embebidos que fueron estudiados en cuanto a prestaciones, costo, tamaño, peso y otras diferentes facilidades para el desarrollo de este proyecto en particular.

## <span id="page-27-0"></span>*3.2.2 Gumstix: Paquete Overo Inalámbrico*

*Gumstix* es una compañía dedicada al desarrollo de tecnologías avanzadas en sistemas embebidos basados en código abierto y fundamentalmente conocida por el uso de procesadores de muy pequeño tamaño, amplia variedad de funciones y bajo consumo de potencia.

*Gumstix* fabrica y distribuye dos familias diferentes de sistemas embebidos (Overo y Verdex Pro), los cuales están basados en procesadores de aplicaciones fabricados por *Texas Instruments* y *Marvell Applications* respectivamente [5]*.* Además estos sistemas embebidos se pueden integrar a diferentes módulos de expansión que permiten realizar tareas muy específicas desde grabar imágenes y video, hasta realizar múltiples tareas como mostrar audio y video, establecer diferentes tipos de conexiones, almacenar datos, entre otros.

Para los fines de este proyecto se estudió el sistema embebido *Overo Fire* basado en un procesador *Texas Instruments*, el cual se integró con el módulo de expansión llamado *Palo 35*, que da soporte para entrada serial, video, audio, entre otros. En la figura 6 se muestra paquete de desarrollo que *Gumstix* ofrece, como una solución que soporta múltiples tecnologías que permiten diferentes estándares de conexiones inalámbricas (*Bluetooth* y *WLAN*) y soporte audiovisual además de puertos de conexión *USB.*

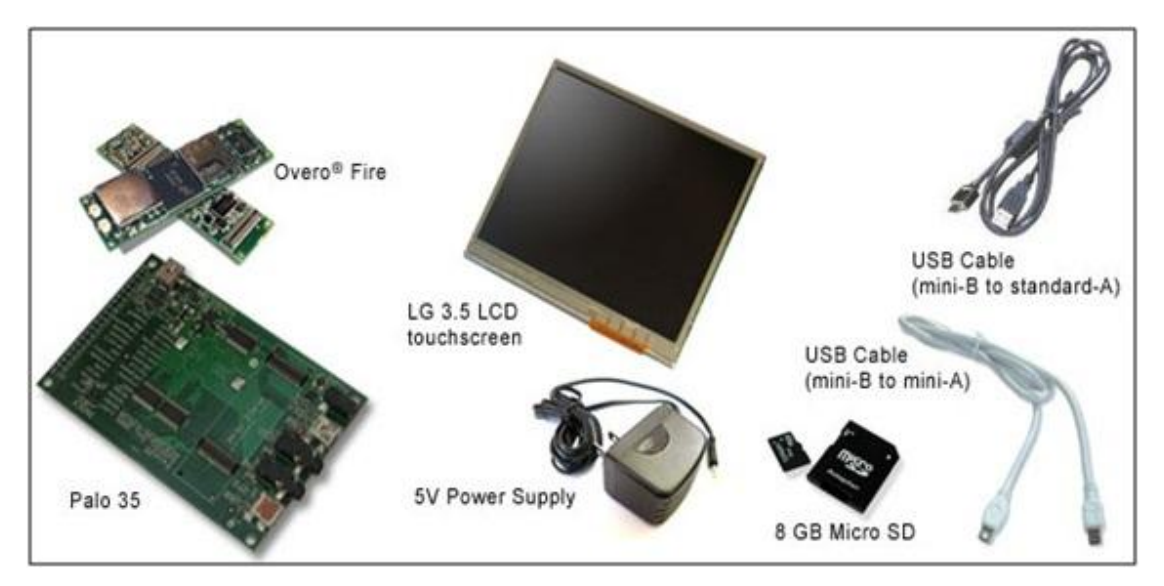

<span id="page-28-0"></span>**Figura 6.** Paquete Overo inalámbrico que incluye el sistema embebido y el módulo de expansión. [5]

A continuación se mencionan las principales características técnicas del sistema embebido *Overo Fire* [5]:

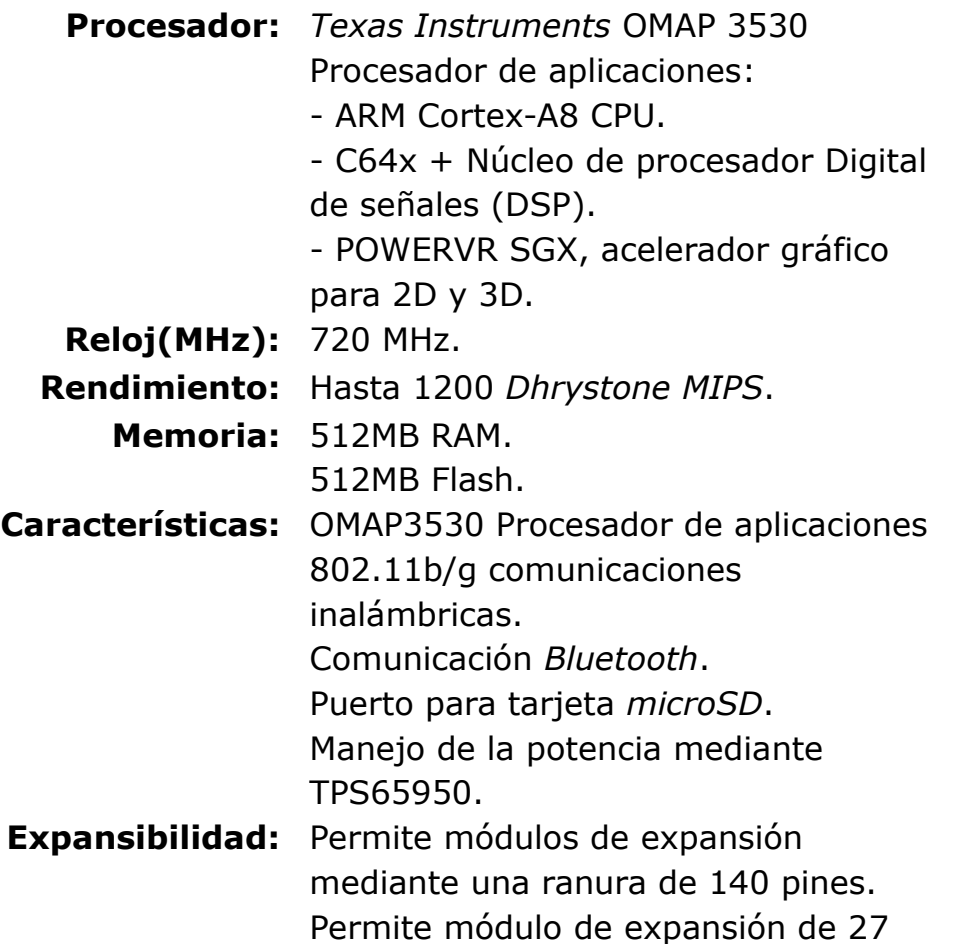

pines para tarjeta de cámara.

- **Conectores:** Dos ranuras de 70 pines cada una que permiten:
	- I2C, líneas PWM, A/D, un cable.
	- UART, SPI, Líneas adicionales MMC.
	- Auricular, Micrófono.
	- Puerto alternativo de energía
	- mediante bacteria.
	- Puerto USB de alta velocidad y USB OTG.
	- Puerto con [27](http://www.gumstix.net/Hardware/view/I/O-connectors-cabling/Gumstix-Overo-27-pin-connector-J5-to-manage-camera-controls/112.html) pines de conexión para señales de tarjeta de cámara.
	- Dos conectores para antena WIFI.
	- **Potencia:** Se subministra mediante el módulo de expansión.
		- **Tamaño:** 17mm x 58mm x 4.2mm.
			- **Peso:** Tiene un peso de 5.6 gramos.
- **Temperatura:** Soporta rangos de temperatura entre 0  $^{\circ}$ C < T < 75  $^{\circ}$ C.

Además se mencionan las principales características técnicas del módulo de expansión *Palo 35* que permite conectar diferentes entradas y salidas que se requieren en este proyecto [5]:

# **Características:** [-LCD táctil de 3.5](http://gumstix.com/store/catalog/product_info.php?products_id=243)

[pulgadas](http://gumstix.com/store/catalog/product_info.php?products_id=243) [-Pantalla LCD de 24](http://gumstix.com/store/catalog/product_info.php?products_id=243)  [bits por pixel.](http://gumstix.com/store/catalog/product_info.php?products_id=243) -Acelerómetro 3-axis. -Controlador táctil que provee 24 bits por pixel. -Celda para batería secundaria. -USB mini-AB con señalización OTG y conector USB mini-A. -Puerto de consola

mediante USB mini-B. -Sonido de entrada estéreo. -Sonido de salida estéreo. -Dos puertos seriales. **Potencia:** Conector de 5 V mediante un adaptador de pared. Alimenta el LCD y el sistema embebido Overo. **Conectores:** Dos ranuras de 70 pines cada una para conexiones con sistemas embebidos Overo. **CPU:** Es necesario un sistema embebido Overo. **Temperatura:** Soporta rangos de temperatura entre -20  $^{\circ}$ C < T < 70  $^{\circ}$ C. **Tamaño:** 98.5 x 64mm. **Peso:** Tiene un peso de 28.3g.

# <span id="page-30-0"></span>*3.2.3 Beagleboard-xM*

*BeagleBoard-xM* es un sistema embebido de bajo consumo de energía, producido por *Texas Instruments* en conjunto con la corporación *Digi-Key*, uno de los mayores distribuidores de componentes electrónicos a nivel mundial. La placa fue diseñada con la filosofía de *software* de código abierto, y tuvo como propósito mostrar las características de la plataforma DM3730CBP de *Texas Instruments*.

Hoy en día este sistema embebido se utiliza en diferentes equipos de uso cotidiano, como juegos de video y sistemas audiovisuales, además soporta diferentes plataformas con sistemas operativos como: *Windows CE, Linux, Symbian, y Android*. Dentro de las principales características técnicas que presenta la placa *beagleboard-xM*, se pueden mencionar las siguientes [6]:

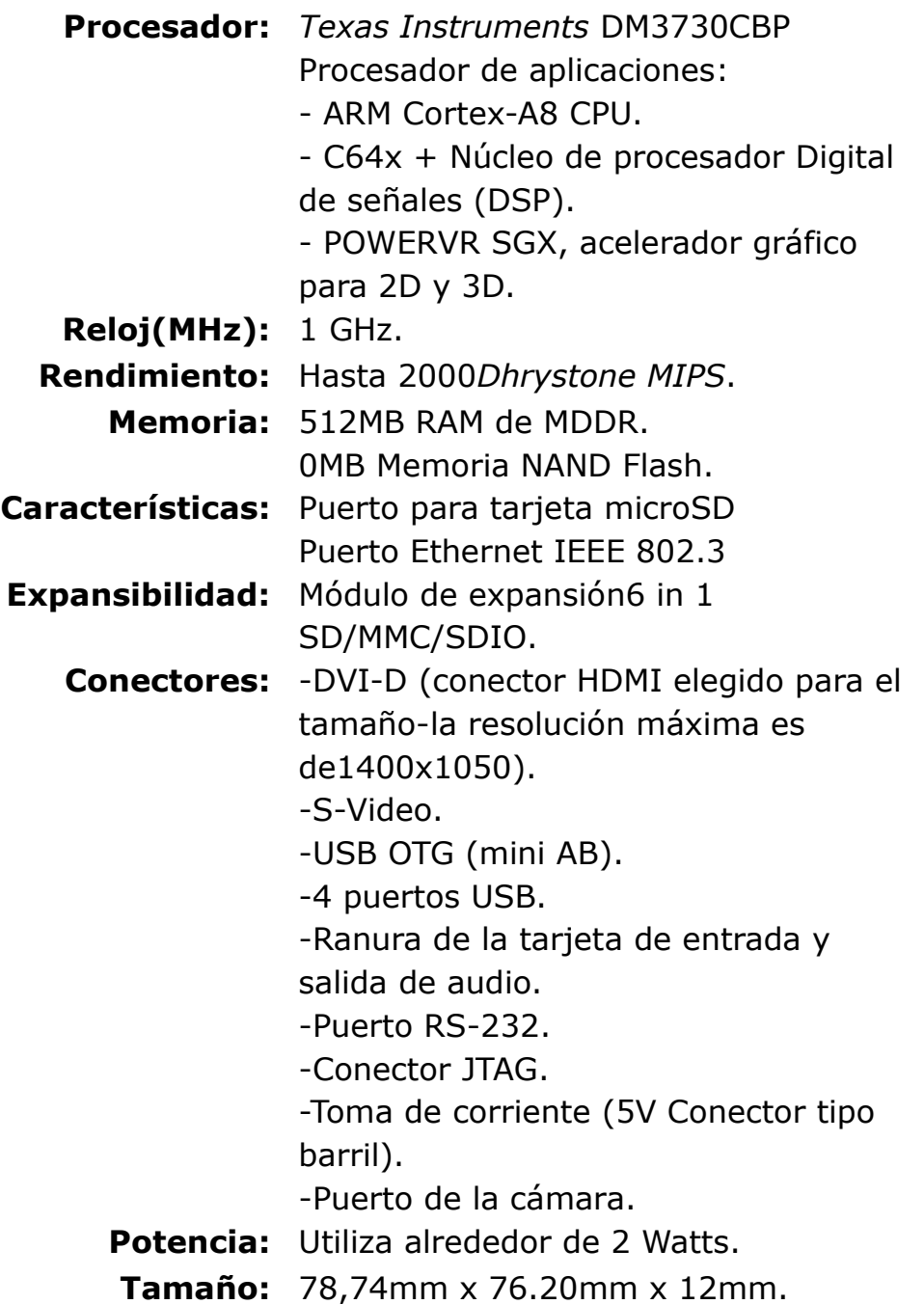

En la figura 7 se muestra una imagen donde se detallan los principales puertos de entrada y salida que esta placa soporta, además de las características más destacadas de este sistema embebido.

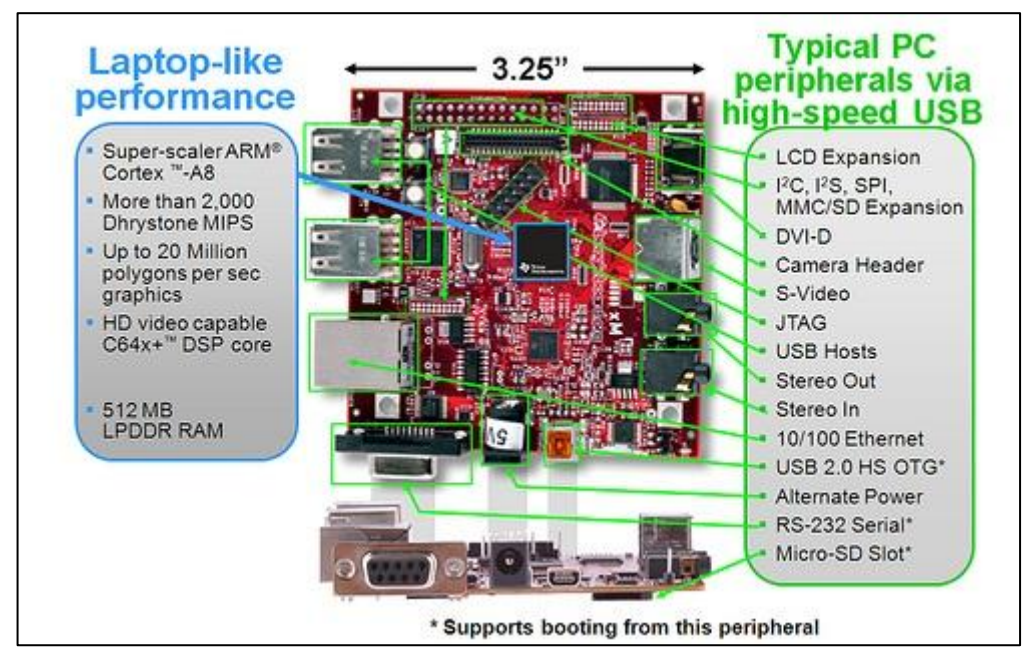

**Figura 7**. Sistema embebido *Beagleboard-xM* y sus características [6].

<span id="page-32-0"></span>Este sistema embebido está orientado al desarrollo de aplicaciones que integran audio y video debido a las características que presenta como el procesador digital de señales integrado, los puertos de entrada *S-Video* y *DVI-D,* además de los puertos de *audio Stereo*.

Las versiones más recientes de este sistema embebido presentan mayor soporte a tecnologías como redes *Ethernet* y WLAN sin embargo una de las limitantes de este sistema embebido es que no está disponible para su venta en volumen, por lo que no permite el desarrollo de un producto con el objetivo de comercializarlo. En caso que se desee diseñar y lanzar un producto para su comercialización, Texas Instruments recomienda hacer una migración a sistemas embebidos de otras empresas con características similares basados en la familia de procesadores OMAP.

## <span id="page-33-0"></span>**3.3 Bluetooth**

#### <span id="page-33-1"></span>*3.3.1 Generalidades*

*Bluetooth* es una tecnología inalámbrica acogida bajo el estándar IEEE 802.15.1, y construida con el fin principal de remplazar el cableado que interconecta dispositivos por medio de un enlace de radio de corta distancia. El nombre de esta tecnología surgió de un rey Danés que vivió entre los años 940 y 981, llamado *Harald Blaatand* (*Bluetooth* traducido al idioma inglés), quien tenía gran habilidad de comunicación y logró el comienzo de la cristianización en los territorios de Noruega y Dinamarca [11].

Esta tecnología facilita la comunicación de dispositivos móviles y fijos, también permite la interconexión inalámbrica de pequeñas redes locales entre dispositivos, además es de pequeña escala, bajo costo y utiliza enlaces de radio de corto alcance. *Bluetooth* opera en la banda de 2,4 GHz, lo que le da la capacidad de atravesar estructuras con mayor facilidad; todas estas características lo hacen ideal para operaciones móviles de uso cotidiano.

En el año 1998 las empresas *Intel, IBM, Toshiba, Ericsson y Nokia* decidieron formar un grupo sin fines de lucro con el fin de dirigir el desarrollo de la tecnología inalámbrica *Bluetooth* y garantizar una implementación perfecta en todos los dispositivos que utilizaran la tecnología. Este grupo se le conoce bajo el nombre de Grupo de Intereses Especiales (SIG, por sus siglas en inglés). De forma muy rápida al SIG se le fueron añadiendo otras empresas entre ellas: *3Com, COMPAQ, Dell, Motorola*, entre otras. A este año, el SIG cuenta con más de 16000 compañías asociadas [12].

# <span id="page-34-0"></span>*3.3.2 Especificaciones de la tecnología Bluetooth*

La tecnología *Bluetooth* trabaja en la banda Industrial, Científica y Médica (ISM, por sus siglas en inglés), que es de libre utilización y bajo el rango de frecuencias de los 2.4 a 2.48 GHz, con hasta 79 saltos de frecuencia de un 1 MHz, esto puede variar según la región como lo muestra la tabla 1. Además posee capacidad de transmitir en ambos sentidos con un máximo de 1600 saltos por segundo [13].

<span id="page-34-1"></span>Región | Rango de frecuencia (GHz) Canales de RF (MHz) USA, Europa y la mayoría de países 2.4000 – 2.4835  $\vert$  2402 + n, n=0,...,78 España 2.445 – 2.475 2449 + n, n=0,...,22 Francia  $\vert$  2.4465 – 2.4835  $\vert$  2454 + n, n=0,...,22

**Tabla 1.** Bandas y canales de frecuencias para el *Bluetooth.* [10]

Con el paso del tiempo, esta tecnología ha ido desarrollando diferentes versiones basadas en muchas mejoras, entre las que se puede mencionar el aumento en la capacidad del canal. En la tabla 2 se muestra un resumen que asocia dichas características.

<span id="page-34-2"></span>

| Versión | Capacidad de canal (bps) |  |
|---------|--------------------------|--|
| 1.1     | 723.1 k                  |  |
| 1.2     | 1 M                      |  |
| 2.0     | $2.1 - 3 M$              |  |
| 3.0     | $24 M*$                  |  |
| 4.0     | $24 M*$                  |  |

**Tabla 2.** Versión y capacidad de canal para dispositivos *Bluetooth.* [10]

Las versiones 3.0 y 4.0 utilizan la conexión *Bluetooth* para la

señalización de la conexión, mientras que la transmisión de datos se da mediante conexiones bajo el estándar 802.11. Otra de las especificaciones que utiliza *Bluetooth* es la clase del dispositivo, según varían su alcance y potencia de salida, como se puede observar en la tabla 3. Es importante mencionar que para estre proyecto, nos interesa una distancia no mayor a los 10 metros.

<span id="page-35-1"></span>

| Clase | Alcance (m) | Potencia de salida   Potencia de salida |       |
|-------|-------------|-----------------------------------------|-------|
|       |             | (mW)                                    | (dBm) |
|       | 100         | 100                                     |       |
|       | 10          | 2.5                                     |       |
|       |             |                                         |       |

**Tabla 3.** Clase, alcance y potencia de salida para dispositivos *Bluetooth*. [10]

El *hardware* de los dispositivos *Bluetooth* se conforman de dos partes, la interfaz con el anfitrión y el modulo del radio, como se muestra en la figura 8.

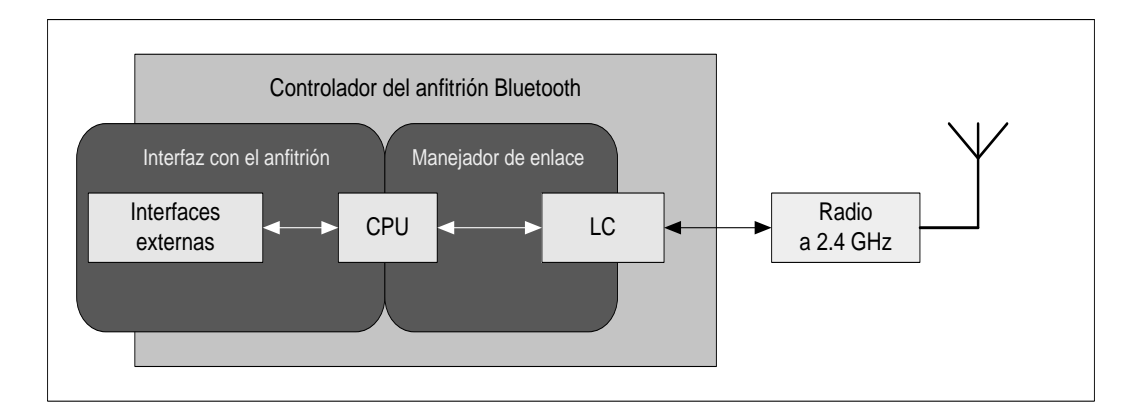

**Figura 8.** Diagrama del hardware del dispositivo *Bluetooth.* [22]

<span id="page-35-0"></span>El módulo de radio *Bluetooth*, es el encargado de modular y transmitir la señal. Por otro lado el controlador del dispositivo está compuesto por tres partes: La interfaz externa, la unidad de procesamiento central (CPU, por sus siglas en inglés), que se encarga de atender todas las tareas del dispositivo mediante el uso de un
software llamado Link Manager que se comunica con otros dispositivos por medio del protocolo LMP.

El controlador de enlace (LC, por sus siglas en inglés) que se encarga del manejo de los protocolos ARQ y FEC de la capa física, además del procesamiento de la banda base. También tiene la tarea del control de las transferencias tanto síncronas como asíncronas y realiza la codificación de audio y encriptación de datos.

En cuanto al *software* que utiliza esta tecnología, se puede observar en la figura 10, todas las capas y protocolos que componen la comunicación *Bluetooth*. El estándar se dice que es muy flexible ya que permite el desarrollo de nuevos protocolos en las capas superiores, lo que da a los fabricantes la posibilidad de crear variedad de servicios.

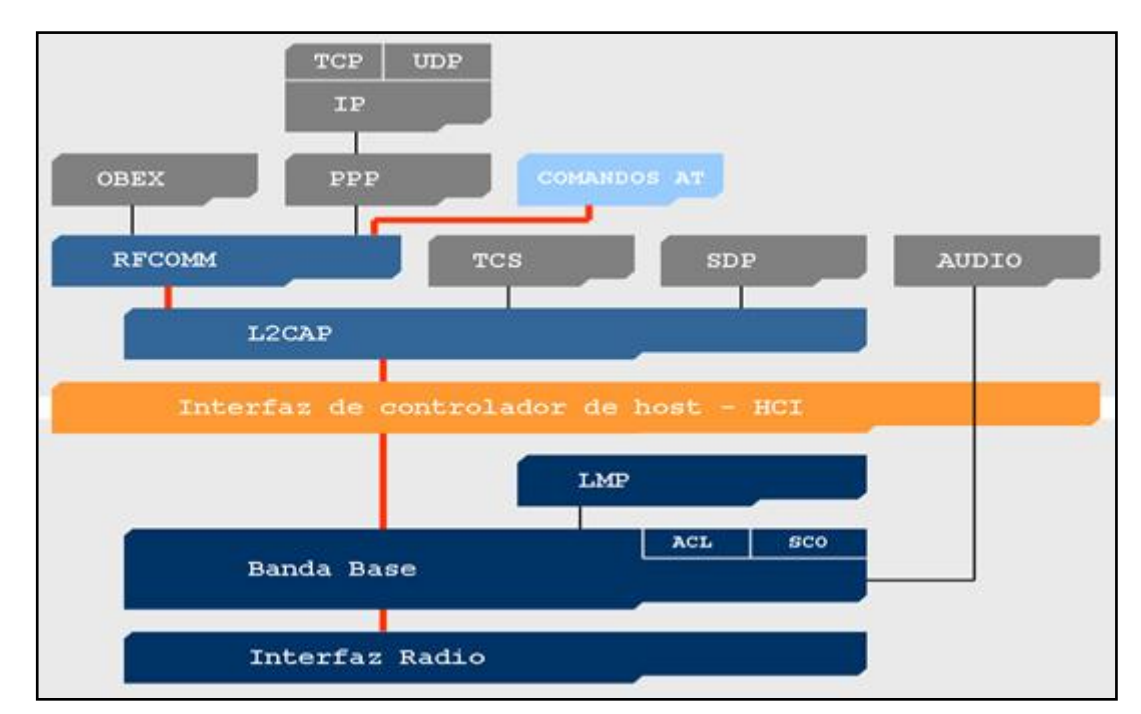

**Figura 9.** Capas y protocolos de la comunicación *Bluetooth.* [23]

## *3.3.3 Topología de red y estados de conexión*

La topología de red de la tecnología *Bluetooth* se basa en redes de área personal que se rige según el estándar IEEE 802.15.1. Los dispositivos se conectan mediante redes llamadas *piconets.* Cada una de estas conexiones, puede albergar hasta 8 dispositivos en una topología punto a punto o punto multipunto, en la cual siempre deberá existir un único dispositivo denominado maestro y el resto de dispositivos se les denomina esclavos; sin embargo cualquier dispositivo está capacitado para cumplir ambas funciones.

Las redes pueden extenderse mediante conexiones de *piconets*; a esto se le conoce con el nombre de *scatternets.* En la figura 10 se muestra cómo se pueden formar este tipo de conexiones.

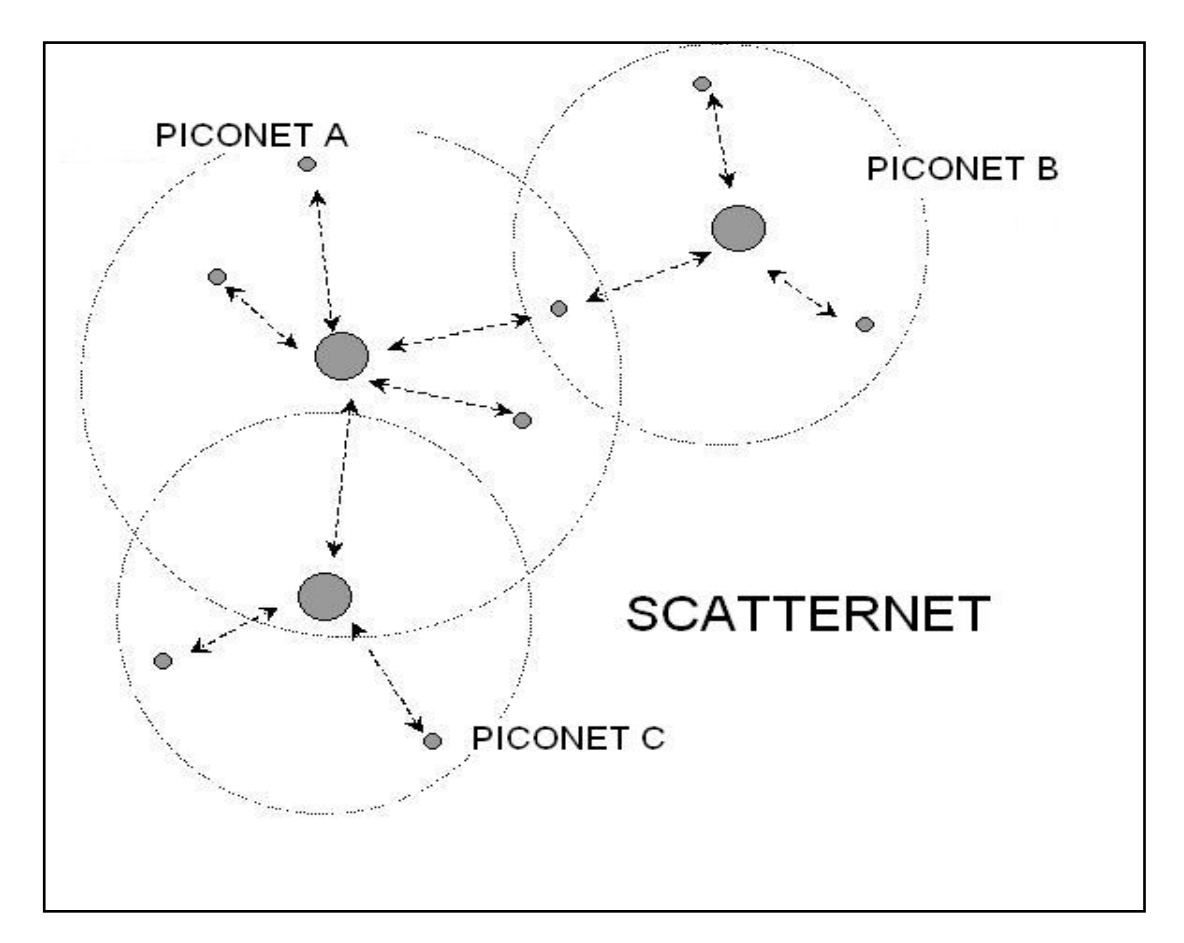

**Figura 10.** Topologías de red Bluetooth. [14]

Como se observa en la figura 10, en una *piconet* los dispositivos pueden cumplir la función de maestro o esclavo. El maestro es el encargado de sincronizar la *piconet* por medio de su reloj y patrón de saltos en frecuencia, además estos valores son diferentes entre cada uno de las *piconets*; de manera que dispositivos de diferentes *piconets* pueden comunicarse entre ellos, mediante una multiplexación por división de tiempo, la cual permite que un dispositivo participe de forma secuencial en varias *piconets* estando activo solo en una de ellas en cada ciclo de reloj. [15]

### **3.4 Estándar IEEE 802.11g**

#### *3.4.1 Antecedentes*

Las redes inalámbricas de área local (WLAN, por sus siglas en inglés) fueron diseñadas en principio, como una alternativa para las redes de área local cableadas. La primera WLAN registrada data de 1971 en la Universidad de *Hawaii*, donde se lograron interconectar varias computadoras mediante enlaces de microondas.

En mayo de 1985, y tras cuatro años de estudios, La Comisión Federal de Comunicaciones (FCC, por sus siglas en inglés), asignó la banda Industrial, científica y médica (ISM, por sus siglas en inglés) 2,400-2,4835 GHz, para el uso en las redes inalámbricas basadas en espectro expandido.

En 1989 se forma el comité 802.11 con el objetivo de estandarizar las WLAN, y fue en el año de 1997 cuando el Instituto de Ingenieros Eléctricos y Electrónicos (IEEE, por sus siglas en inglés) ratifica el primer estándar WLAN 802.11, el cual especifica tres capas físicas, infrarrojo, FHSS a 1 y 2 Mbps, y DSSS a 1 y 2 Mbps en la banda 2.4 GHz ISM [17].

En julio de 1999 se formó el subcomité 802.11g, el cual fue asignado para ampliar el espectro sin licenciamiento de 2,4 GHz a velocidades de transmisión más allá de los 20 Mbps, además debía de cumplir con otros requerimientos, entre los más importantes, la compatibilidad con dispositivos que solamente soportaban el estándar 802.11b, para proteger las inversiones en instalaciones WLAN en ese momento. Esta característica fue la que llevo mayor trabajo en el proceso de diseño [18].

El estándar se ratificó en junio de 2003. Luego de su desarrollo, se lograron velocidades de hasta 54 Mbps, además se logró mantener la compatibilidad con dispositivos del estándar 802.11b.

### *3.4.2 Especificaciones del estándar 802.11g*

El estándar IEEE 802.11g ha logrado agrupar las características más destacadas de los estándares anteriores, además ha agregado características propias que lo hacen un estándar sumamente utilizado en WLAN actuales. En la tabla 4 se muestra un breve resumen de las especificaciones más importantes entre los estándares 802.11a, 802.11b y 802.11g. Se mencionan características como la tasa de transmisión máxima, las frecuencias utilizadas así como el tipo de modulación que se utiliza y las fechas en que se ratificaron cada uno de los estándares [18].

|                | 802.11b         | 802.11 <sup>a</sup> | 802.11g         |
|----------------|-----------------|---------------------|-----------------|
| Aprobación del |                 |                     |                 |
| Estándar       | Julio de 1999   | Julio de 1999       | Junio de 2003   |
| Transmisión de |                 |                     |                 |
| datos teórica  | 11              | 54                  | 54              |
| máxima (Mbps)  |                 |                     |                 |
| Modulación     | <b>CCK</b>      | <b>OFDM</b>         | CCK, OFDM       |
| Frecuencias    |                 |                     |                 |
| (GHz)          | $2,400 - 2,497$ | $5,150 - 5,875$     | $2,400 - 2,497$ |

**Tabla 4.** Especificaciones estándar IEEE 802.11 [18].

Como se puede observar en la tabla 4, el estándar 802.11g, soporta dos tipos diferentes de modulación OFDM y CCK. El primer tipo de modulación permite a 802.11g alcanzar velocidades de hasta 54 Mbps (velocidad teórica máxima), mientras que el segundo tipo permite la comunicación con dispositivos del estándar 802.11b. Es importante mencionar que el valor real de transferencia es de 24,7 Mbps.

En cuanto a los niveles de potencia para el estándar 802.11 en general, en la banda 2.4 GHz ISM, tanto en ambientes internos como externos de corto alcance, se establece una potencia isotrópica radiada máxima de 20dBm que equivalen a 100mW.

### *3.4.3 Topología del estándar 802.11*

La topología del estándar 802.11 establece tres modos diferentes de operación: el modo infraestructura (BSS, por sus siglas en inglés), el modo ad hoc (IBSS, por sus siglas en inglés) y el modo de área extendida (ESS, por sus siglas en inglés).

El modo infraestructura consiste en diversos dispositivos móviles coordinados por un punto de acceso. El punto de acceso es el dispositivo que tiene la capacidad de gestionar todo el tráfico de las estaciones y que además puede comunicarse con otros dispositivos mediante una red *Ethernet*. En las redes con esta topología todas las estaciones móviles deben estar en el ámbito de cobertura del punto de acceso. En la figura 11 se muestra un ejemplo de esta topología.

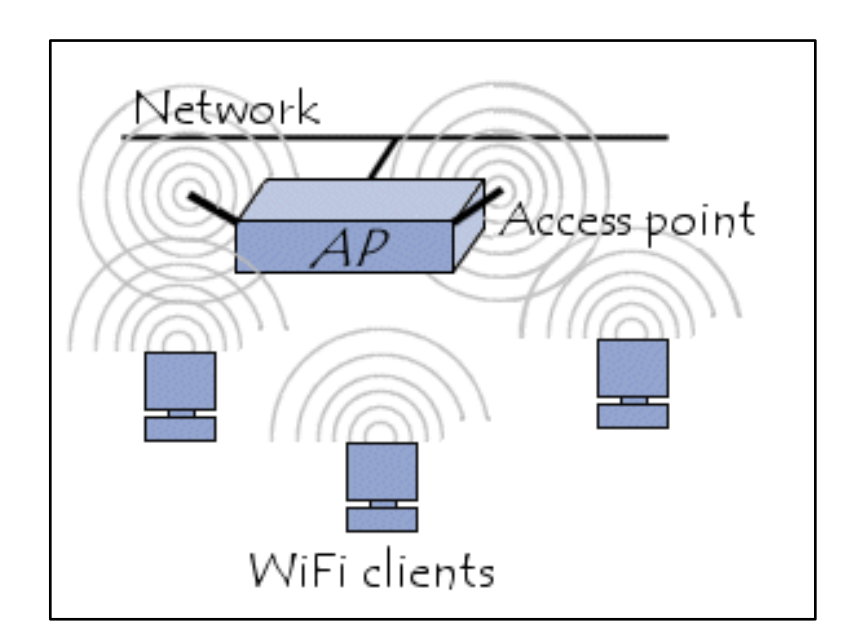

**Figura 11**. Topología de reden modo infraestructura. [23]

El modo ad hoc, también conocido como punto a punto, lo forman aquellas redes de dispositivos móviles que no disponen de puntos de acceso, si no que se permite la conexión directa entre los diferentes dispositivos. Normalmente este tipo de redes tienen un propósito eventual y específico, además Los dispositivos que se quieran comunicar mediante este modo deben usar el mismo canal de radio y configurar un identificador específico denominado SSID (*Service Set Identifier*). En la figura 12 se muestra un ejemplo de esta topología.

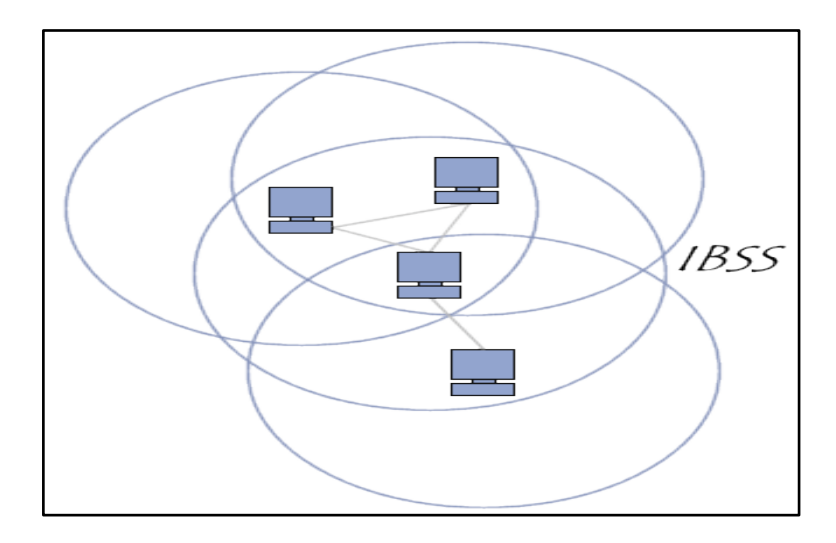

**Figura 12.** Topología de red en modo Ad Hoc. [23]

El modo de área extendida es el conjunto de celdas BSS que se configuran para brindar una mayor cobertura. Este conjunto de celdas interconectadas se ven como una única red y consiste en la unión de los diferentes puntos de acceso, que dan servicio en áreas reducidas, mediante un sistema de distribución que comúnmente es una red *Ethernet*. En este caso, todas las comunicaciones entre estaciones pertenecientes a diferentes BSS pasarían siempre por el sistema de distribución, mediante los puntos de acceso correspondientes al origen y al destino. En la figura 13 muestra un ejemplo de esta topología.

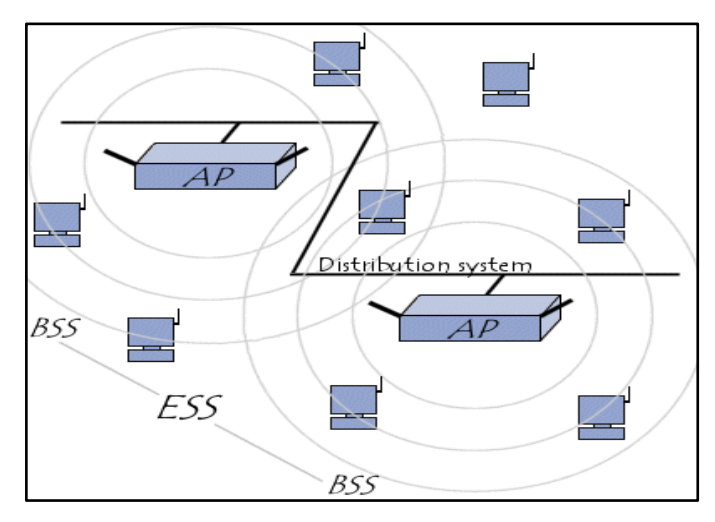

**Figura 13.** Topología de red en modo área extendida [23]

# **Capítulo 4: Información importante de los recursos utilizados en el proyecto.**

Para la ejecución del proyecto fue de suma importancia que algunos de los recursos estuvieran a disposición en la empresa *Altus Consulting*. Entre los recursos que se disponía podemos mencionar la infraestructura de red, equipo de laboratorio para instalar *Cisco* DMS, además una computadora portátil. También, debido a las necesidades del proyecto, se adquirió el paquete de desarrollo *Overo* Inalámbrico de la empresa *Gumstix*.

*Altus Consulting* brindó el equipo de laboratorio, (*hardware* y *software*) con el cual, fue posible instalar la aplicación DMS de *Cisco Systems* con el fin de integrarlo al sistema propuesto. Para la instalación de esta aplicación se hizo un estudio amplio principalmente con material de diferentes sitios web y trabajos previos realizados con esta aplicación.

El recurso principal para realizar este el proyecto, se definió, luego de un estudio a fondo de todos los requerimientos que debía tener el sistema, tanto a nivel de *hardware* como *software*, y finalmente se adquirió el paquete Overo inalámbrico de la empresa *Gumstix*, el cual soporta todas las características a nivel de comunicación, (WLAN y *Bluetooth*), almacenamiento de datos, suministro de energía, audio y video.

La computadora portátil se utilizó tanto en el desarrollo del proyecto, para la programación y configuración de las diferentes aplicaciones, como también para brindar servicios requeridos por los sistemas, como servicios FTP y HTTP.

**Capítulo 5: Descripción del sistema audiovisual para mostrar información publicitaria en carritos de supermercados.**

## **5.1 Diagrama de bloques del sistema**

En la figura 14 se encuentra el diagrama general de la solución implementada.

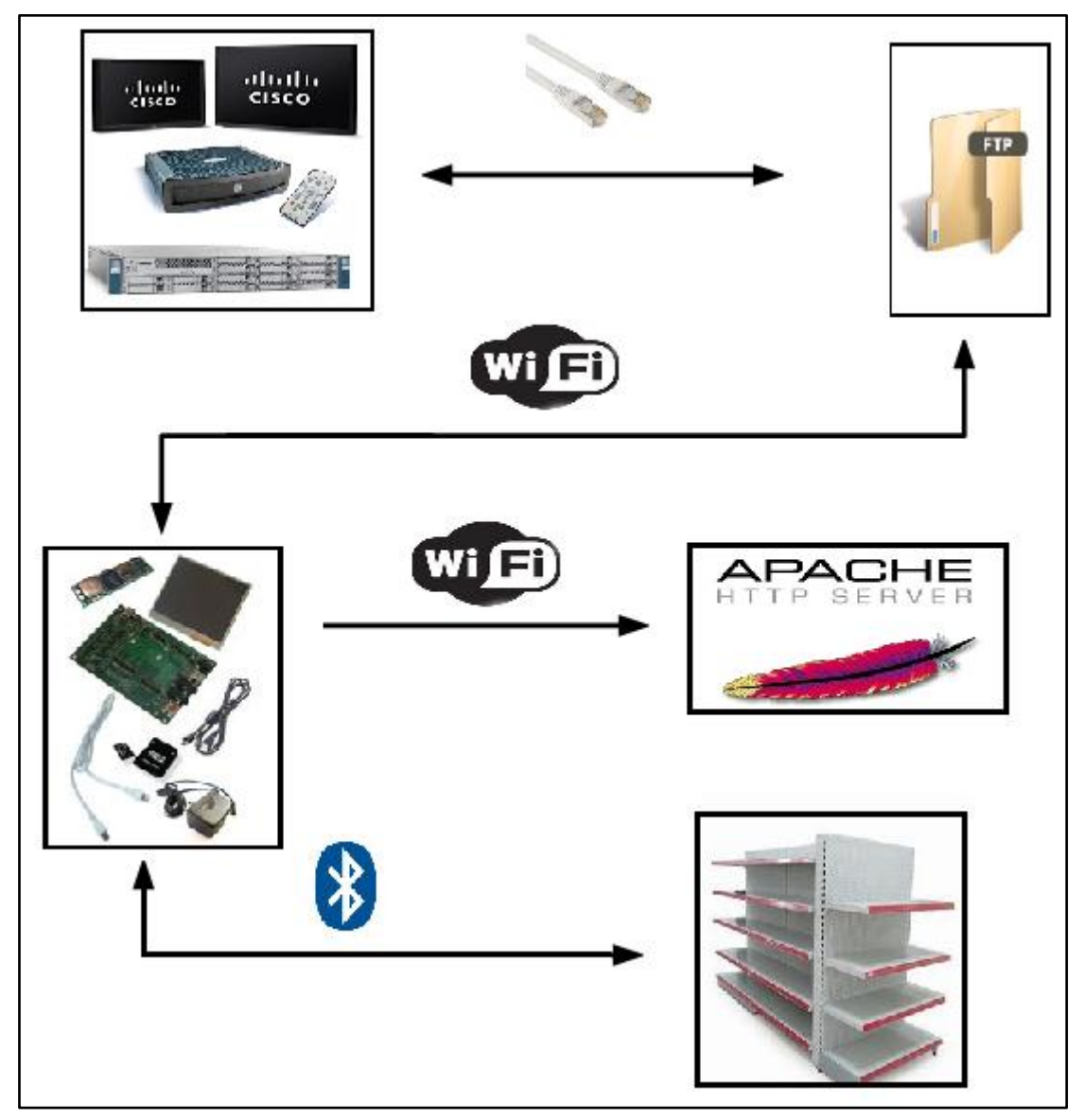

**Figura 14**. Diagrama general de la solución implementada.

Este sistema audiovisual posee múltiples interfaces mediante las cuales se comunica según los procesos que se ejecutan en momentos determinados. La interacción con el servidor de aplicaciones (servidor FTP y el servidor HTTP) se establece utilizando la interfaz inalámbrica bajo el estándar IEEE 802.11g. Para esto, se instalan y configuran estos servicios en una red de área local, y se brinda acceso inalámbrico mediante un punto de acceso.

Otra interfaz que el sistema audiovisual utiliza para la comunicación con los sensores que se ubican en los estantes, es la interfaz *Bluetooth.* La interacción entre el sistema y los sensores permite determinar el producto más cercano, y de esta manera reproducir el video correspondiente.

La interfaz más importante de este sistema audiovisual corresponde a la salida de audio y video, ya que permite mostrar todos los anuncios de los diferentes productos, y de esta manera lograr captar la atención de los clientes.

### **5.2 Cisco Digital Media Suite**

La solución Cisco *Digital Media Suite* se implementó en las instalaciones de la empresa *Altus Consulting,* con equipos de laboratorio que se destinó para ese propósito. El fin principal de instalar y configurar esta solución fue realizar la integración con un servidor de almacenamiento externo, en este caso se utilizó un servidor FTP. El objetivo de esta integración es que tanto la solución DMS como el sistema propuesto compartan el mismo equipo de almacenamiento, y de esta manera tener una única fuente de los videos que se van a reproducir.

Es importante mencionar que la solución como tal, tiene muchas funcionalidades que se pueden aprovechar, según las necesidades de cada empresa, entre las que podemos mencionar *Enterprise TV* y *Video Portal*, sin embargo para el objetivo de este proyecto y el sector comercial que se desea abordar, únicamente estamos haciendo uso de la aplicación *Digital Signage,* la cual nos permite presentar videos bajo ciertos formatos y diseños, previamente configurados.

Para integrar la solución DMS con el servidor externo FTP, fue necesario configurar una serie de parámetros como nombre del servidor FTP, usuario, contraseña y número de puerto asignados para tal función. Fue de fundamental ayuda para realizar esta tarea, el documento *"User Guide for Cisco Digital Media Manager 5.0"* [1], donde se explica detalladamente los pasos y requerimientos para que deben configurarse para su apropiada integración.

En cuanto a la implementación del servidor FTP, se utilizó la aplicación *PROFTPD* cuya versión es la 1.3.2, que es un programa basado en una licencia GPL (*General Public License*), lo cual quiere decir que es un software de libre distribución, modificación y uso. Para la instalación de esta aplicación fue de gran ayuda el documento "*PROFTPD User Guide*" [20], donde se detallan los pasos a seguir para su instalación. Es importante mencionar que esta aplicación se instaló localmente en la computadora portátil asignada para este proyecto.

### **5.3** *Gumstix* **Overo inalámbrico**

Para determinar el paquete de desarrollo que sería utilizado en la implementación del sistema propuesto, se realizó un estudio de varios sistemas embebidos, tomando en cuenta los requerimientos básicos que la empresa *Altus Consulting* definió, con el fin de tener un producto flexible y funcional en otros mercados. A continuación se mencionan esos requerimientos:

- Soporte para conexión a redes inalámbricas mediante el estándar IEEE 802.11g.
- Soporte para conexión a redes inalámbricas mediante el estándar IEEE 802.15.
- Soporte para reproducción multimedia de diferentes formatos (audio y video).
- Soporte para almacenamiento de datos con capacidad de al menos 1Gb.
- Bajo consumo de potencia.
- Plataforma basada en software libre.
- Bajo costo económico.

Luego de investigar y analizar las características de los diferentes paquetes que se encuentran disponibles en el mercado, así como sus facilidades para integración con diferentes tecnologías de comunicación, se obtuvieron 2 sistemas embebidos capaces de cumplir con los requerimientos del proyecto. El paquete Overo Inalámbrico de la marca *Gumstix* y el sistema embebido *Beagleboard-xM*.

En la tabla 5 se muestra un cuadro comparativo de ambas tarjetas, donde se verificaron las especificaciones solicitadas por la empresa *Altus Consulting* y se revisaron las características básicas de cada una de ellas, para finalmente determinar el sistema embebido idóneo para la implementación del proyecto.

|                                                             | Paquete Overo          | Beagleboard-xM                                               |
|-------------------------------------------------------------|------------------------|--------------------------------------------------------------|
| Características                                             | Inalámbrico [5]        | (Beagleboard) [6]                                            |
| Soporte comunicación inalámbrica<br>estándar 802.11 (b, g). | Integrado<br>W2CBW003C | No integrado, soportado<br>mediante<br>USBDongleRalinkRT2573 |
| Soporte comunicación inalámbrica                            |                        | No integrado, soportado                                      |
| estándar 802.15 (Bluetooth).                                | Integrado              | mediante USB Dongle                                          |
|                                                             | W2CBW003C              | Broadcom BCM2045                                             |
| Microprocesador                                             | <b>TI OMAP 3530</b>    | TI DM3730CBP                                                 |
| Soporte para multimedia (Audio y                            |                        |                                                              |
| Video)                                                      | TMS320C64x+            | TMS320C64x+                                                  |
| <b>Conector Pantalla LCD</b>                                | Si                     | Si                                                           |
| Soporte almacenamiento de Datos                             |                        |                                                              |
| (GB)                                                        | 8                      | $\overline{4}$                                               |
| Sistema Operativo                                           | Linux (Angstrom)       | Linux (Angstrom)                                             |
| Soporte Control de Potencia                                 | <b>TI TPS65950 A3</b>  | TI TPS65950 A3                                               |
| Consumo de Potencia típica. (mW)                            | ~100                   | ~1000                                                        |
| Dimensiones (mm)                                            | 98.50 x 64.00          | 78,74 x 76.20                                                |
| Costo Económico sin accesorios                              | 219                    | 149                                                          |
| (Dólares)                                                   |                        |                                                              |
| Costo Económico con accesorios                              | 389                    | 395                                                          |
| (Dólares)                                                   |                        |                                                              |

**Tabla 5.** Tabla comparativa de entre sistema Overo Inalámbrico y *Beagleboard-xM* [5], [6]*.*

Como se puede observar en la tabla 5, ambos sistemas cumplen con las características básicas para la implementación y el desarrollo del proyecto, e inclusive algunas características sobrepasan los requerimientos, sin embargo hubo algunos factores principalmente en cuanto a facilidades de adquisición, económicos y de consumo de potencia que favorecieron al paquete Overo Inalámbrico de *Gumstix*.

En cuanto a las prestaciones de ambas tarjetas, el sistema embebido *Beagleboard-xM* es superior en puntos como el tipo de procesador de aplicaciones que utiliza, además cuenta con una mayor cantidad de puertos de entrada/salida para audio, video y USB, sin embargo a diferencia del sistema embebido *Overo Fire,* no cuenta con soporte integrado para las tecnologías de comunicación IEEE 802.11 y *Bluetooth*, y por ende es necesario la adquisición de hardware adicional (*Dongle USB*) que permita utilizar estas tecnologías, que a su vez incurre en un gasto económico adicional.

Otro problema que se presenta con la *Beagleboard-xM,* es que ésta no se ofrece en el mercado como un paquete de desarrollo por lo tanto accesorios como pantallas LCD, cables de consola, e inclusive adaptadores de corriente deben ser adquiridos por separado, lo que genera otro gasto económico y una administración más cuidadosa en cuanto a la adquisición de paquete de desarrollo a utilizar.

En general tanto la *Beagleboard-xM,* como el paquete Overo Inalámbrico cumplen con los requerimientos del proyecto, sin embargo el primero requiere de *hardware* adicional para satisfacer las necesidades del sistema a implementar, que a su vez se traduce en mayor más consumo de potencia y mayor gasto económico.

# **5.4 Rutinas implementadas en el Sistema Embebido Overo Inalámbrico**

En la presente sección se explica en forma detallada todas las rutinas que se diseñaron e implementaron en el sistema embebido para poder llevar a cabo el desarrollo del sistema audiovisual. Cabe destacar que todas las rutinas se hicieron por medio del intérprete de comandos de tipo *Shell*, conocido como *Bash* (*Bourne-Again SHell*), el cual es el intérprete por defecto en la mayoría de distribuciones de *Linux*.

La decisión de utilizar este intérprete surgió principalmente por dos motivos; el primero es que el sistema embebido escogido tiene una distribución de *Linux* llamada *Angstrom*, por lo tanto el intérprete de programación *Bash* ya se encontraba instalado por defecto. El segundo motivo es la flexibilidad que ofrece este intérprete, ya que permite hacer uso de programas que se encuentran instalados en el sistema operativo, y a su vez, es posible trabajar con diferentes variables, y aplicar lógicas de programación como cualquier otro lenguaje de alto nivel.

## *5.4.1 Rutina para control de interfaz inalámbrica del sistema embebido Overo Inalámbrico.*

En el diagrama de la figura 15, se observa la rutina implementada para establecer la conexión inalámbrica mediante el estándar IEEE 802.11g del sistema embebido Overo Inalámbrico a la red de área local. Para efectos de este proyecto, esta rutina se llama *alfa\_up.*

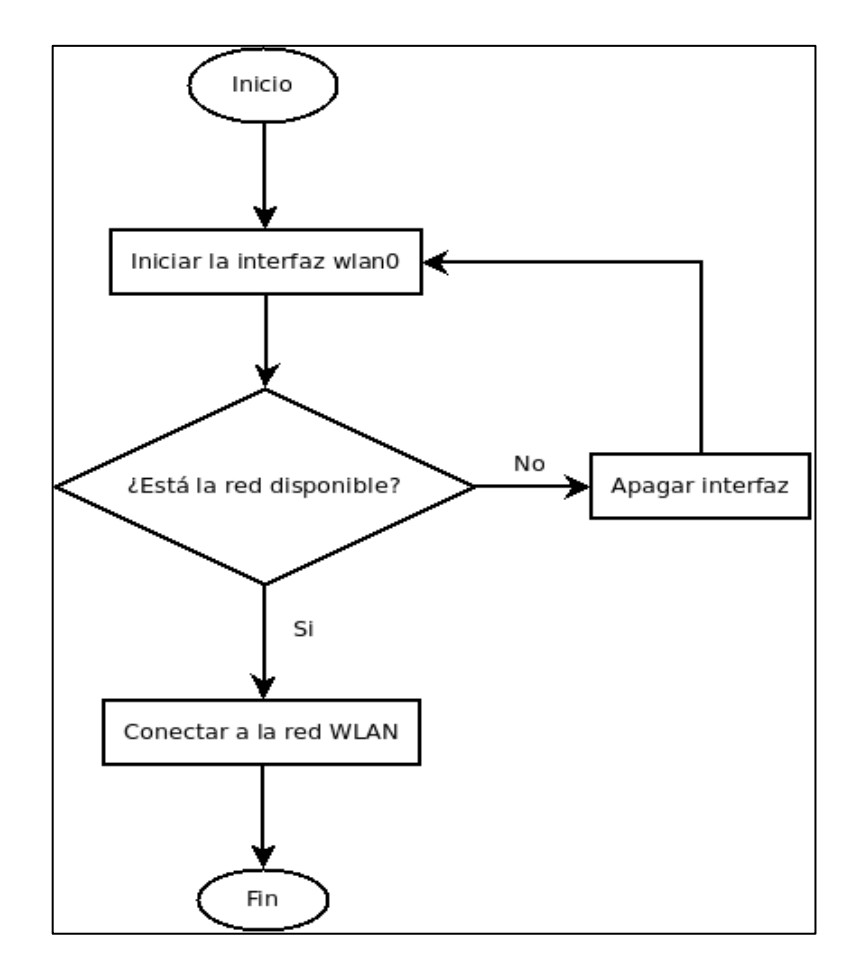

**Figura 15**. Diagrama de la rutina implementada para conexión a la red inalámbrica.

Como se puede observar, se enciende la interfaz inalámbrica llamada *wlan0*, luego se pregunta sí la red está al alcance, y se conecta, en caso que no esté al alcance, la interfaz *wlan0* se apaga y se vuelve a iniciar la rutina.

Es importante mencionar que esta rutina no solicita información sobre parámetros de la red, por lo tanto la configuración de la red, debe estar previamente agregada en sistema embebido, para esto se debe editar el archivo *wpa\_supplicant* que se encuentra en el directorio */etc/network/interfaces.* En este archivo se deben agregar los parámetros que permiten establecer la conexión, tales como nombre de la red o SSID (*Service Set IDentifier*), tipo de seguridad y encriptación, así como la clave de acceso.

Así como se diseñó una rutina para habilitar la interfaz inalámbrica *wlan0*, también se diseñó una rutina para deshabilitarla. Esta rutina se llama *alfa\_down* y básicamente apaga la interfaz *wlan0* cada vez que se ejecuta, con el fin de mantener el ahorro de potencia del sistema audiovisual.

## *5.4.2 Rutina para determinar el producto más cercano al sistema embebido Overo Inalámbrico.*

En el diagrama de la figura 16, se observa la rutina implementada para determinar cuál de los sensores *Bluetooth* que se encuentran alrededor del sistema embebido Overo Inalámbrico es el más cercano, y de esta manera reproducir el video correspondiente. Para efectos de este proyecto, esta rutina se llama *gamma.*

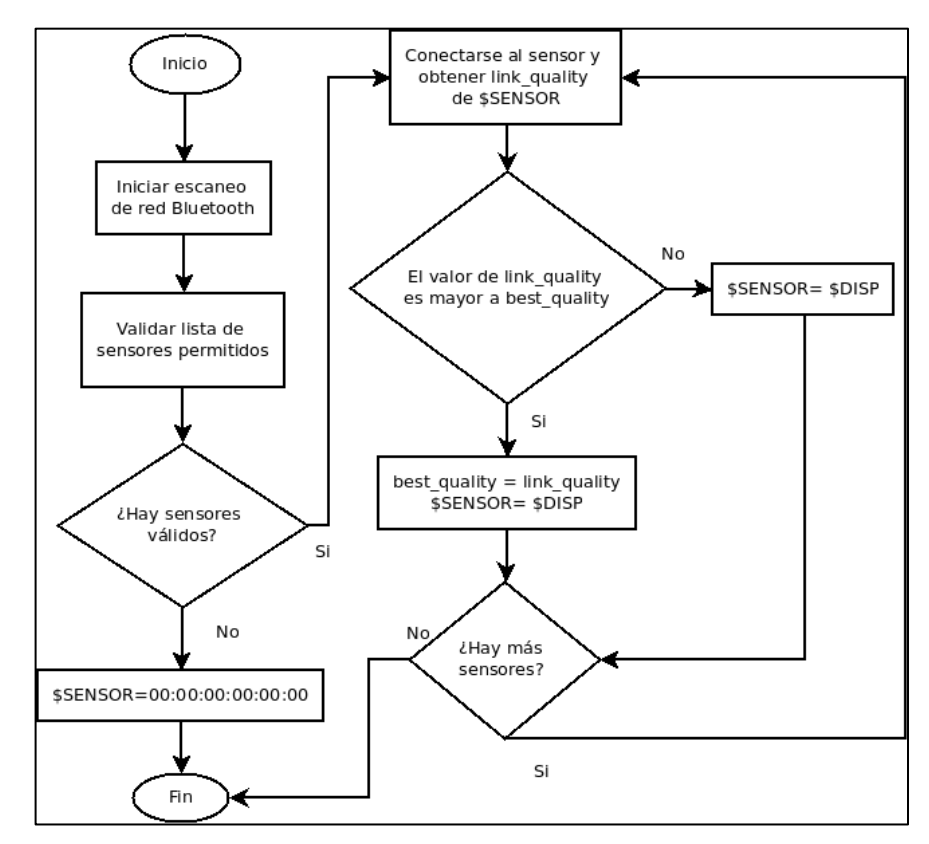

**Figura 16.** Diagrama de la rutina implementada para determinar el producto más cercano al sistema.

Esta rutina hace uso de los protocolos de *Bluetooth* que vienen instalados por defecto en las distribuciones de *Linux* mediante el paquete *ZBlue.* Al iniciar la rutina, el sistema hace un escaneo de la red *Bluetooth* mediante el protocolo *hcitool,* específicamente con la tarea *scan.* La salida de este protocolo, devuelve la lista de todos los dispositivos *Bluetooth* que se encuentran al alcance del sistema audiovisual.

Una vez que se obtiene esta lista, se filtran únicamente las direcciones de dispositivos *Bluetooth (BD Address)* que corresponden a los diferentes productos, comparando cada dispositivo, con una lista de sensores válidos que el sistema descarga del servidor FTP al inicio de la ejecución de la rutina principal.

Seguidamente, la rutina pregunta sí dentro de la lista existe algún *BD Address* válido, que corresponda a algún producto. En caso negativo, la rutina escribe en la variable \$SENSOR, el valor 00:00:00:00:00:00, que corresponde a la *BD Address* del video por defecto y finaliza. En caso positivo, se utiliza el protocolo *rfcomm*, para conectarse a cada uno de los sensores y obtener el parámetro *link\_quality,* este valor varía en una rango de 0 a 255 y se compara con una variable inicializada en 0 llamada *best\_quality;* sí el valor de *link\_quality* es mayor que *best\_quality*, entonces asigna el valor de *link\_quality* a la variable *best\_quality* y además asigna el *BD Address* correspondiente a la variable \$SENSOR.

En caso que el valor de *link\_quality* no sea mayor al valor de *best\_quality*, se mantiene el valor de \$SENSOR. Luego el sistema pregunta sí existen más sensores en la lista, en caso positivo, se efectúa nuevamente el proceso de obtención del valor de *link\_quality* y

se asigna el valor a la variable \$SENSOR según corresponda. En el momento que ya no haya dispositivos dentro de esta lista, el proceso finaliza.

Es importante mencionar que esta rutina no se encuentra en un bucle constante, sino que se ejecuta cada vez que un video termina de reproducirse, dentro de la rutina principal, con el fin de mantener el ahorro de potencia ya que mientras algún video se está reproduciendo, la interfaz *Bluetooth* se encuentra en un modo ahorro de energía.

# *5.4.3 Rutina para reproducir el video correspondiente al producto más cercano.*

En el diagrama de la figura 17, se observa la rutina implementada para reproducir el video correspondiente al producto más cercano del sistema audiovisual. Para efectos de este proyecto, esta rutina se llama *beta* y es la rutina principal.

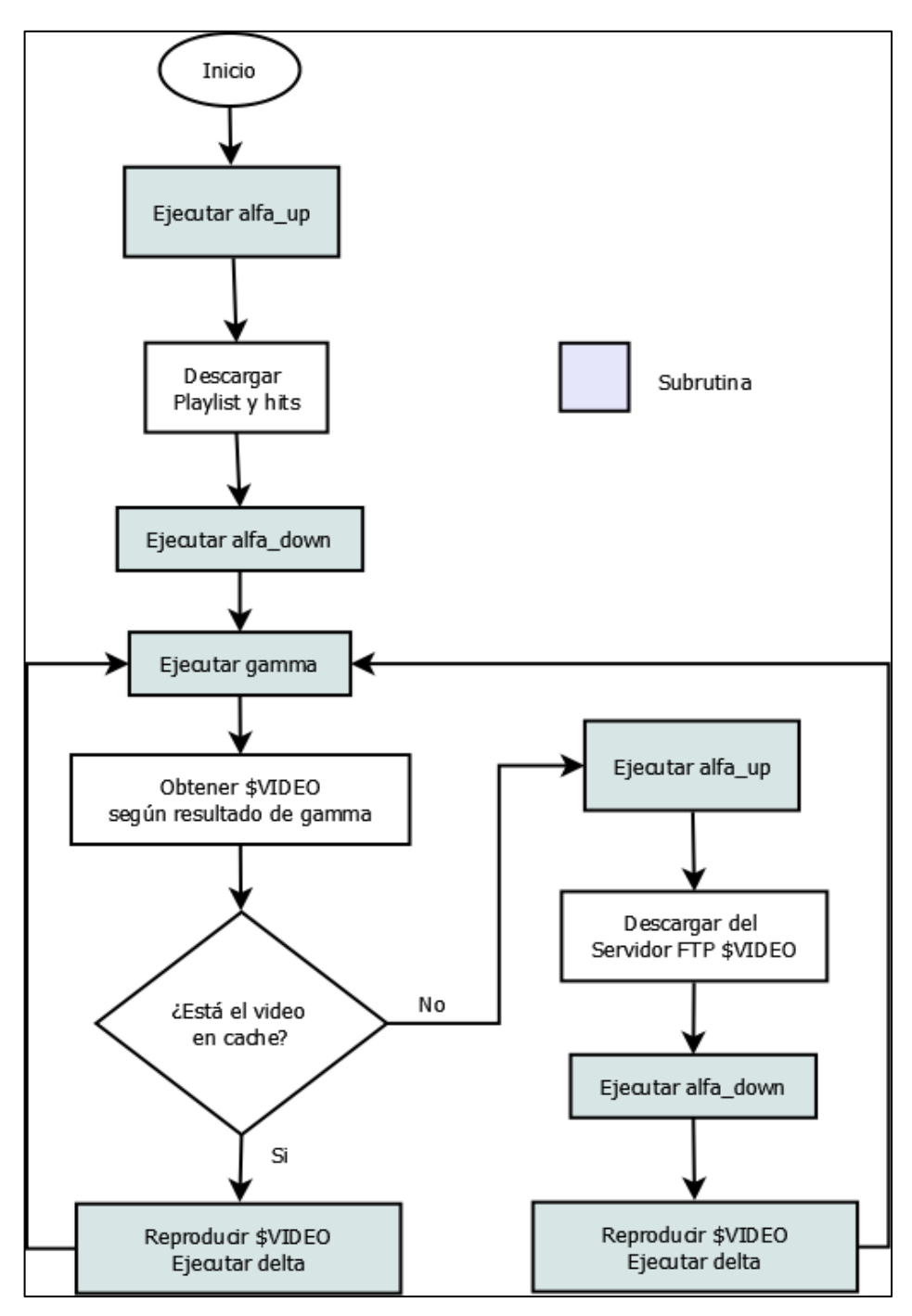

**Figura 17.** Diagrama de la rutina implementada para reproducir el video correspondiente al producto más cercano.

45 La primera tarea que realiza la rutina *beta,* es conectarse a la red inalámbrica, para esto se ejecuta la rutina *alfa\_up*. Una vez conectado a la red de área local, el sistema embebido Overo Inalámbrico solicita al servidor FTP el archivo llamado *hits* y el archivo llamado *Playlist.* El primer archivo se utiliza para inicializar el valor de la cantidad de veces que se reproduce cada uno de los videos, y además se modifica según

van habiendo hits de los diferentes videos. El segundo archivo tiene un formato de dos columnas, la primera tiene todos los *BD Address* válidos, y la segunda tiene todos los nombres de todos los videos; gracias a este archivo, el sistema audiovisual asocia estos dos parámetros y sabe que video debe reproducir, según el parámetro que recibe de la rutina conocida como *gamma.*

Luego que el sistema audiovisual ha descargado estos dos archivos, se ejecuta la rutina *alfa\_down*, para apagar la interfaz inalámbrica y de esta manera ahorrar energía. Seguidamente se ejecuta la rutina conocida como *gamma,* que como vimos anteriormente, se encarga de obtener el valor *BD Address* correspondiente al sensor *Bluetooth* más cercano al sistema audiovisual.

La salida de la rutina conocida como *gamma* se asocia con el nombre del video correspondiente gracias al archivo *Playlist* y una vez que el sistema audiovisual tiene el nombre del video, pueden suceder dos casos diferentes:

 El video no se encuentra en la memoria de almacenamiento local del sistema audiovisual: Puede ocurrir en caso que haya un video nuevo, asociado a algún sensor específico, o bien el sistema audiovisual está iniciando por primera vez la rutina principal y no tiene ningún video en cache. En este caso, se ejecuta nuevamente la rutina *alfa\_up* para conectarse a la red inalámbrica y una vez establecida la conexión, se descarga el video correspondiente desde servidor FTP. Una vez finalizada la descarga del video, se ejecuta la rutina *alfa\_down*, para apagar la interfaz *wlan0* y se reproduce el video. Es importante mencionar que el video queda guardado en el sistema audiovisual para ejecutarlo nuevamente de manera más rápida cada vez que sea necesario.

 El video se encuentra en la memoria de almacenamiento local del sistema audiovisual: Este caso permite reproducir de manera inmediata el video correspondiente al producto más cercano del sistema audiovisual.

Una vez que el video se reproduce por cualquiera de los dos casos mencionados anteriormente, el programa vuelve a ejecutar la rutina *gamma* y se repite el proceso indefinidamente hasta que la hora de finalización programada en el sistema audiovisual, corresponda con la hora local del sistema embebido.

Es importante mencionar que cada vez que se reproduce un video, también se ejecuta una rutina llamada *delta*, que es la encargada de llevar el conteo de la reproducción de cada uno de los videos.

# *5.4.4 Rutina para conteo de la cantidad de reproducciones de los diferentes videos en el sistema.*

En el diagrama de la figura 18, se observa la rutina implementada para llevar el conteo de la cantidad de reproducciones de los diferentes videos en el sistema embebido Overo Inalámbrico. Para efectos de este proyecto, esta rutina se llama *delta*.

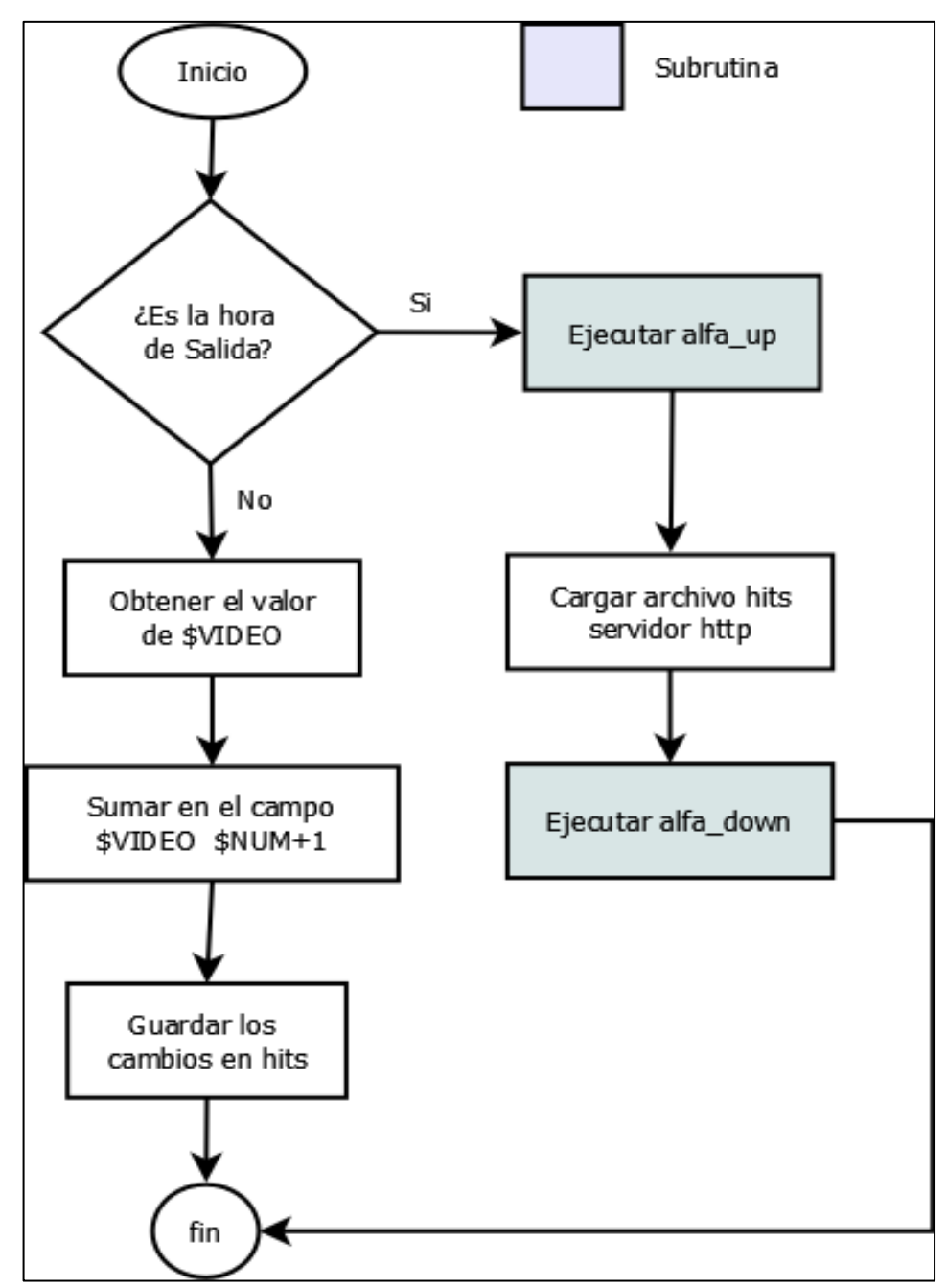

**Figura 18.** Diagrama de la rutina implementada para el conteo de la cantidad de reproducciones de los diferentes videos en el sistema.

La rutina inicia preguntando la hora de finalización de la rutina principal, que por defecto está configurada a las 20h 00. Una vez que tiene la hora de finalización, se compara con la hora actual del sistema audiovisual, que se sincroniza mediante un servidor NTP (*Network Time Protocol*), que se ha instalado en el mismo servidor HTTP.

Sí ambos valores son iguales, específicamente en la hora y los

minutos, se ejecuta la rutina *alfa\_up* para conectarse con el servidor HTTP y cargar el archivo *hits* mediante el protocolo SSH (*Secure SHell*), que viene por defecto implementado en la mayoría de distribuciones de *Linux.* Seguidamente se ejecuta la rutina *alfa\_down,* para apagar la interfaz *wlan0* y por último, el sistema envía una orden para detener la rutina principal conocida como *beta.*

En el caso contrario, sí la hora del sistema difiere de la hora configurada en la rutina principal, se procede a obtener el nombre del video que se reprodujo mediante la variable \$VIDEO, y se hace una búsqueda de la línea correspondiente a ese nombre en el archivo llamado *hits.* Este archivo está conformado por tres columnas, la primera columna está conformada por el identificador del sistema audiovisual, la segunda columna está conformada por el nombre del video, y la tercera columna corresponde a un valor numérico inicializado en cero.

Una vez ubicada la línea correspondiente al nombre del video, se suma una unidad al valor numérico ubicado en la tercera columna, de esta manera se lleva un control de la cantidad de veces que los diferentes videos son reproducidos en el sistema audiovisual. Es importante recordar que las estadísticas se obtienen diariamente, ya que cada día que el sistema inicia, se descarga del servidor FTP el archivo *hits*, con el contador de cada video inicializado en cero.

### **5.5 Rutinas implementadas en el servidor de aplicaciones.**

En el diagrama de la figura 19, se observa la rutina implementada en el servidor de aplicaciones para mostrar mediante código *html,* la cantidad de reproducciones de los diferentes videos según cada

sistema. Para efectos de este proyecto, esta rutina se llama *Consulta.cgi.*

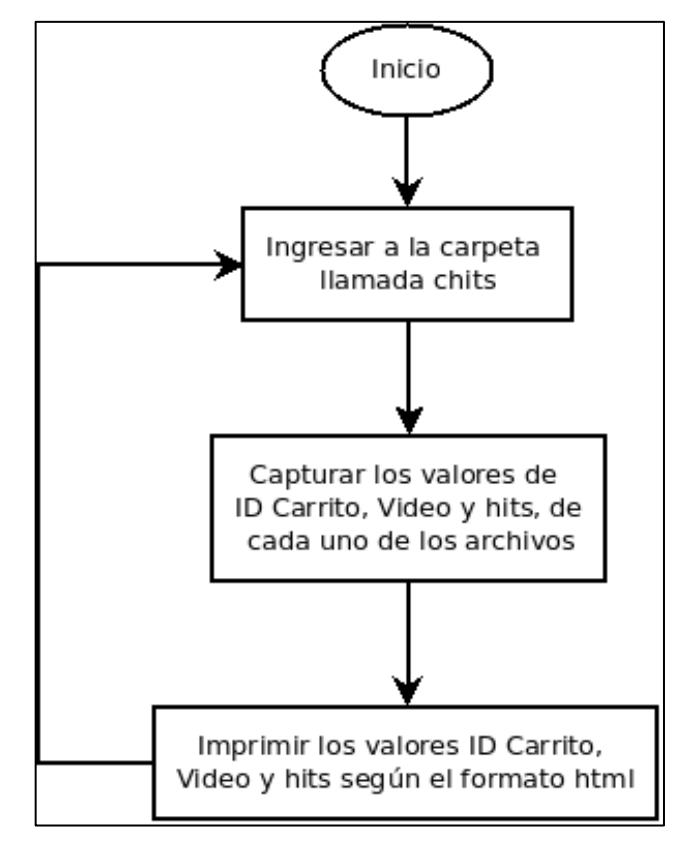

**Figura 19.** Diagrama de la rutina implementada para mostrar la cantidad de reproducciones de los diferentes videos en el sistema.

Para mostrar las estadísticas de todos los sistemas simultáneamente, se creó un directorio llamado *chits*, donde se descargan y almacenan los archivos con las estadísticas de cada sistema. Cada archivo se guarda con el nombre original llamado *hits* más un identificador, que es básicamente un número asignado a cada sistema, por ejemplo el nombre del archivo para el sistema que posee el identificador número 1, se renombra como *hits1*.

La rutina inicia ubicándose dentro de la carpeta *chits*, una vez que se ubica en esta carpeta, procede a leer mediante un ciclo recursivo cada una de las líneas de los diferentes archivos y guarda los datos en tres variables diferentes para luego ser mostrados en una tabla dinámica bajo código html. Es importante recordar, que el formato de cada uno de los archivos son tres columnas que hacen referencia al identificador del carrito, el nombre del video reproducido y hits de los videos reproducidos.

En la figura 20 se muestra un ejemplo de la página web que es generada por la rutina *Consulta.cgi.* En este ejemplo se ven reflejadas las estadísticas de tres sistemas. Es importante mencionar que la tabla se genera de manera dinámica, y cada vez que un archivo nuevo es almacenado simplemente se debe cargar la página nuevamente para ver reflejados los cambios.

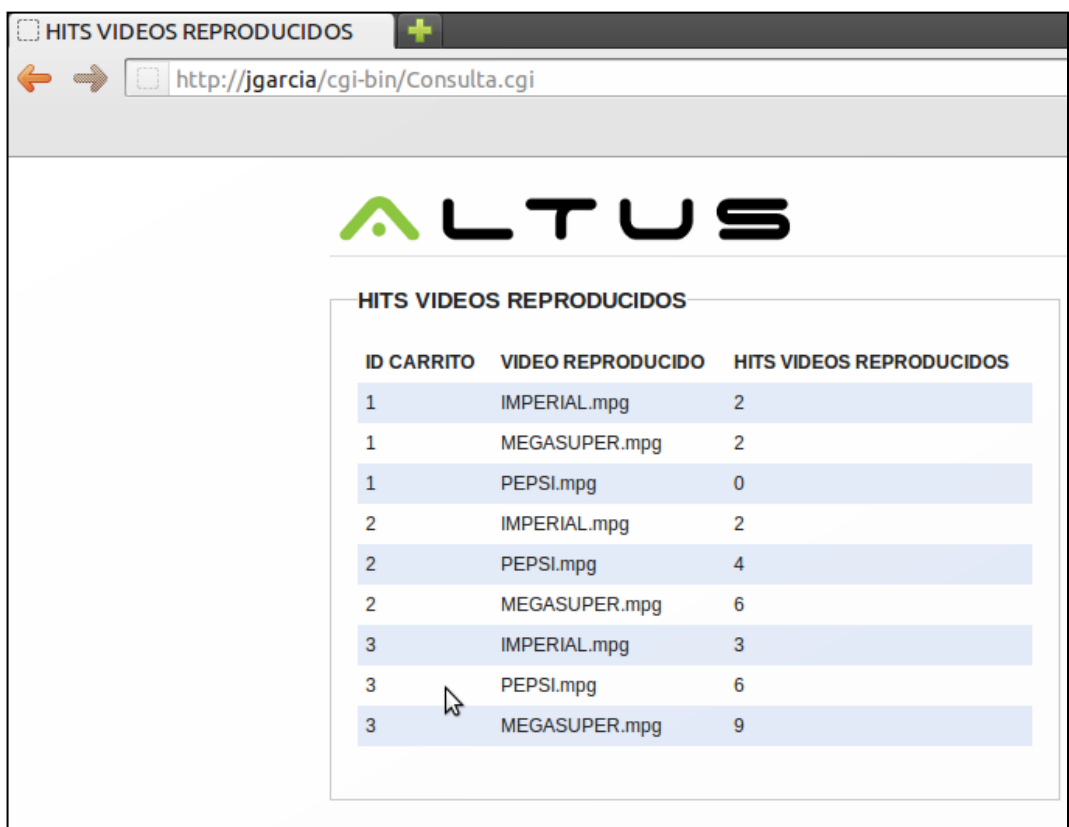

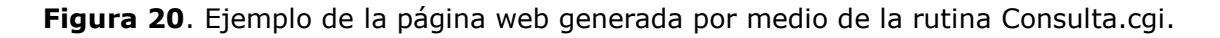

### **Capítulo 6: Análisis de resultados**

Se logró elegir mediante un estudio minucioso el sistema embebido que cumple con todas las necesidades para la ejecución de este proyecto y que mejor se ajustaba en cuanto a las características económicas, ahorro de potencia y facilidad de implementación, y fue por esto que se eligió al paquete Overo inalámbrico de la empresa *Gumstix* para el desarrollo del sistema audiovisual.

Gracias a este paquete de desarrollo se logró llevar a cabo con éxito un sistema audiovisual que es capaz de reproducir videos publicitarios según el sensor más cercano utilizando comunicación *Bluetooth*; acoplado además a la solución de *Cisco Systems* conocida como *Digital Media Suite* mediante una red de área local y un servidor de aplicaciones, que permite almacenar los archivos de video tanto para la solución DMS, como para el sistema audiovisual desarrollado.

En la tabla 6, se muestran las tasas de transmisión de datos entre el sistema audiovisual y el servidor FTP, para diferentes archivos de video, con el fin de observar los tiempos de respuesta de la red WLAN, y calcular los tiempos de descarga de los diferentes archivos de video.

| Nombre de<br>archivo | Tasa de<br>transmisión (MB/s) | Tamaño de<br>archivo (MB) | Tiempo de<br>descarga (ms) |
|----------------------|-------------------------------|---------------------------|----------------------------|
| IMPERIAL.MPG         | 1,2                           | 6.28                      | 5233,33                    |
| PEPSI.MPG            | 1,4                           | 3.89                      | 2778,57                    |
| MEGASUPER.MPG        | 1,6                           | 1.03                      | 643,75                     |
| DOSPINOS.MPG         | 1,3                           | 4.51                      | 3469,23                    |

**Tabla 6.** Tiempos de respuesta entre el servidor FTP y el sistema audiovisual en la red WLAN.

En la tabla 6 se puede observar que la tasa de transmisión para la descarga de los diferentes archivos de video, según la prueba que se realizó, se acerca al valor de transferencia real de 3 MB/s que permite el estándar IEEE 802.11g; sin embargo este valor limitó la calidad y duración de los archivos de video utilizados para descargar y reproducir al sistema audiovisual, ya que a mayor calidad o tiempo de video, mayor tamaño de archivo, y por ende mayor tiempo de descarga. La tasa de transmisión media de la prueba realizada fue de 1.375 MB/s, contra una velocidad teórica máxima de 6,75 MB/s que permite el estándar IEEE 802.11g.

Son muchos los factores que pueden afectar la tasa de transmisión de una red WLAN. Dentro de las posibles causas que se pueden mencionar para no lograr una tasa mayor son: la distancia entre el punto de acceso y el sistema audiovisual que influye directamente en la potencia de la señal, la cantidad de dispositivos conectados al mismo punto de acceso, trabajar en una red WLAN en producción y factores externos como ruido e interferencias en el canal.

Para comprobar los resultados obtenidos de la rutina que determina la distancia del sistema audiovisual y cada uno de los sensores, se elaboraron las tablas 7 y 8, las cuales presentan pruebas realizadas de distancia y fidelidad de la rutina implementada.

|            | Link_Quality |            | Link_Quality | Acción      |
|------------|--------------|------------|--------------|-------------|
| Metros (m) | (Nokia E71)  | Metros (m) | (Nokia C2)   | según valor |
|            | 255          |            | 255          |             |
|            | 251          |            | 252          |             |
|            | 243          |            | 241          |             |

**Tabla 7.** Pruebas de distancia entre sensores y el sistema audiovisual.

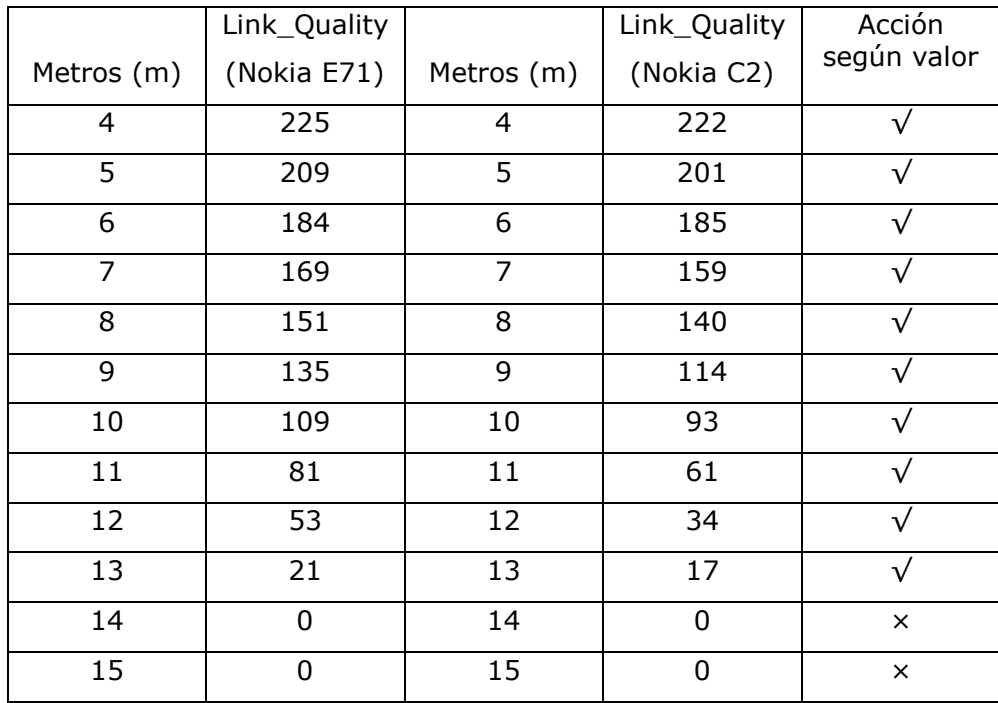

En la tabla 7 se puede observar claramente que el sistema audiovisual mantiene un correcto funcionamiento alrededor de los 13 metros de distancia de cada sensor. Un resultado muy predecible debido a que si bien es cierto, el sistema embebido es un dispositivo Bluetooth clase 1, con un alcance aproximado de 100 metros, los dispositivos celulares utilizados como sensores, no presentan la misma capacidad, ya que poseen dispositivos Bluetooth de clase 2, con un alcance aproximado de 10 metros.

En la tabla 8 se pueden observar 25 pruebas realizadas al sistema audiovisual en condiciones abiertas, con una distancia entre cada sensor de 2 metros, donde se verifica que la rutina para obtener el identificador del sensor más cercano al sistema audiovisual, se refleja de manera muy certera mediante la reproducción del video correspondiente. Los puntos indican cual fue el sensor más cercano al sistema en un momento determinado, y según el video mostrado, se toma como una acción acertada (√) o fallida (×). Se obtuvo una respuesta positiva en el 92% de los casos.

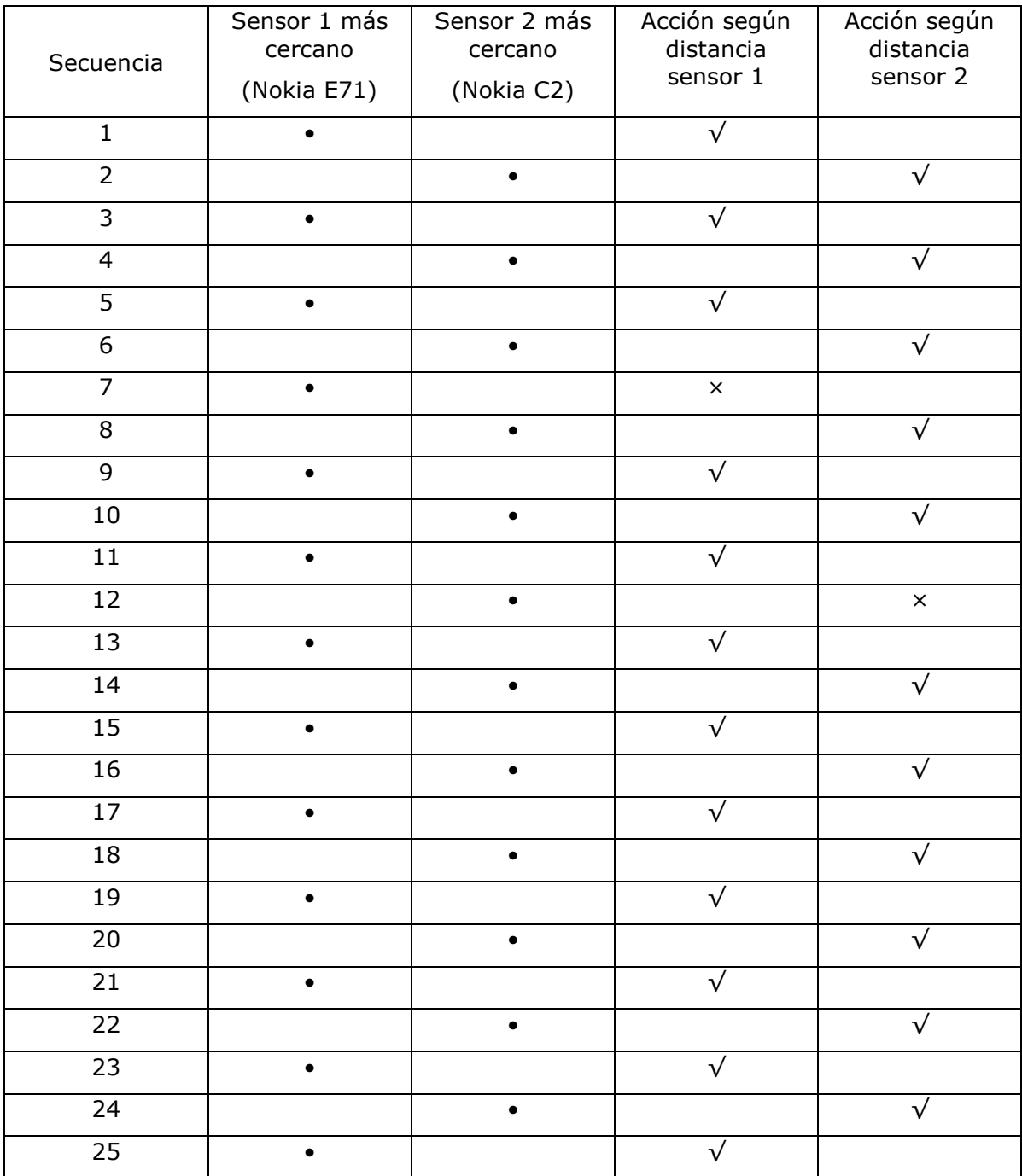

#### **Tabla 8.** Pruebas de fidelidad realizadas al sistema audiovisual con diferencias de dos metros entre cada sensor.

Las posibles causas por las que los resultados no fueron 100% positivos se pueden deber a que los dispositivos utilizados para la simulación de los sensores *Bluetooth*, en este caso los dispositivos celulares, no son exactamente iguales y por consiguiente pueden haber

leves variaciones en cuanto a la potencia empleada y forma de propagar la señal. Otra posible causa de este resultado es que las pruebas no se realizaron en un laboratorio, por lo tanto existen señales externas que pueden causar algún tipo de interferencia, tomando en cuenta que la señal de *Bluetooth* trabaja en la banda de 2.4 GHz ISM.

También se desarrolló con éxito una aplicación web que puede ser accedida desde cualquier equipo que se encuentre dentro de la red de área local. La aplicación permite mostrar las estadísticas de la cantidad de videos mostrados cada día por el sistema audiovisual. Estas estadísticas fueron validadas mediante una secuencia de reproducciones de los diferentes videos que se ejecutaron en el sistema audiovisual, y luego se compararon con los resultados mostrados en la página web. En la tabla 9 se muestra mediante un punto el video reproducido según el número de secuencia.

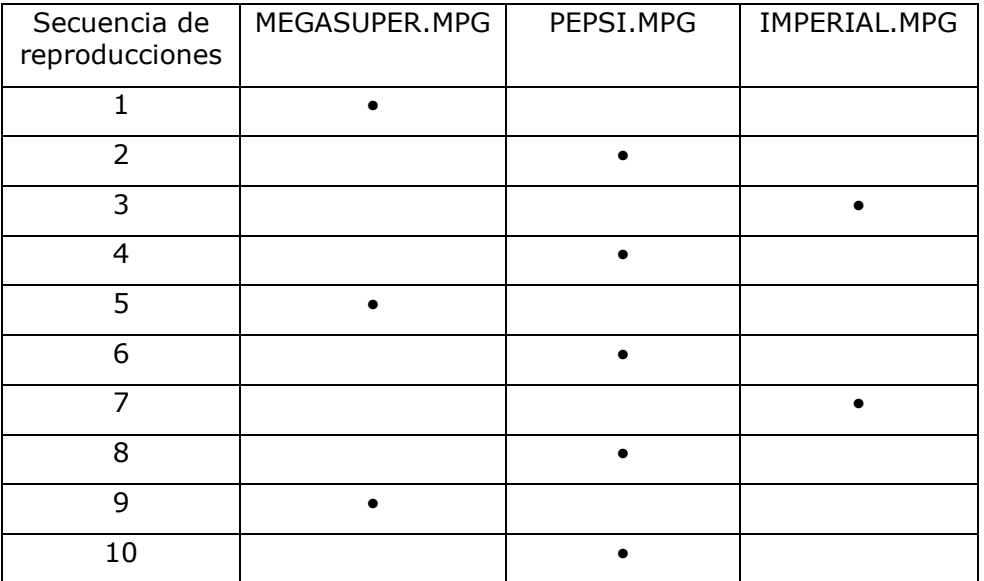

**Tabla 9.** Secuencia de reproducciones de los videos en el sistema audiovisual

En la tabla 10 se observan la cantidad de reproducciones obtenidas de los diferentes videos, desde la aplicación web. Como se puede observar, los valores corresponden con la secuencia de reproducciones generada para la validación de la aplicación.

| Video<br>reproducido | Cantidad de<br>reproducciones |
|----------------------|-------------------------------|
| MEGASUPER.MPG        | 3                             |
| PEPSI.MPG            | 5                             |
| IMPERIAL MPG         | $\mathcal{P}$                 |
| Total                |                               |

**Tabla 10.** Valores mostrados en la página web publicada en el servidor http

## **Capítulo 7: Conclusiones y recomendaciones**

## **7.1 Conclusiones**

- Es posible mediante el sistema embebido Overo Fire de Gumstix, desarrollar una aplicación que se pueda integrar a través de una red WLAN a la solución *Digital Media Suite* de *Cisco Systems* y reproducir contenido multimedia, compartiendo un servidor de almacenamiento FTP.
- Utilizando una red WLAN bajo el estándar IEEE 802.11g, se obtuvo una tasa de transferencia media de 1,375 MB/s entre el servidor FTP y el sistema embebido; al compararlo con el tiempo de transferencia máximo real, se obtuvo un porcentaje de error mayor al 50 por ciento. Este valor pudo haberse afectado por factores externos como ruido, saturación del canal, entre otros. Sin embargo el tiempo de transmisión de los videos publicitarios no afecto la operación del sistema, gracias a que se eligieron anuncios de corta duración y calidad media.
- Utilizando varios dispositivos *Bluetooth*, bajo el estándar IEEE 802.15 como sensores y distanciados al menos 2 metros entre sí, es posible determinar con un margen de error del 10%, la distancia más corta entre éstos y el sistema embebido, mediante una rutina de comparación de potencia de la señal.
- Mediante el lenguaje interpretado de tipo *Shell*, conocido como *Bash,* se logró desarrollar rutinas mediante lógicas de programación básicas, y en conjunto con herramientas orientadas a la manipulación y control de las interfaces de entrada y salida

del sistema operativo, facilitaron la integración de todas las tecnologías al sistema desarrollado.

 Mediante el lenguaje de programación *html* y un servidor http, fue posible diseñar una página web que muestre las estadísticas de reproducción diarias obtenidas del sistema embebido de cada uno de los productos seleccionados.

## **7.2 Recomendaciones**

Es importante recordar que este proyecto es el desarrollo de la etapa inicial de un sistema cuya meta principal es dar un valor agregado a la solución Multimedia de *Cisco Systems,* conocida como DMS, mediante la reproducción de videos publicitarios en los carritos de supermercados, pero que además debe ser un sistema que se pueda utilizar de manera ágil y sencilla para todo tipo de usuario. A continuación una serie de recomendaciones para llegar a cumplir esa meta:

 Para que el sistema pueda ser administrado por cualquier usuario, es necesario el diseño e implementación de un programa que permita de manera gráfica, modificar o cargar los videos y sensores que se quieren reproducir en el sistema, según el producto. Hoy en día esta tarea se hace modificando un archivo de texto llamado *Playlist* con el nombre del video y el identificador del sensor, y cargándolo directamente en la carpeta del servidor FTP, así como el video correspondiente, lo que lo hace una tarea difícil y tediosa cuando se requieren múltiples cambios de videos.

- Para que este sistema pueda ser instalado en los carritos de supermercado, se tiene que realizar un diseño de la carcasa donde se colocaría el sistema embebido, tomando en cuenta la temperatura, tamaño, material, entre otros. Además se debe desarrollar un circuito que permita adaptarle una batería recargable de 5V corriente directa, con el fin de no depender del adaptador de corriente, sino únicamente cuando el equipo no tenga carga.
- Es necesario mejorar el diseño, a nivel de seguridad y la interfaz gráfica de la página html, donde se visualizan las estadísticas de videos reproducidos, ya que ésta es la herramienta principal para realizar cobros según la cantidad de reproducciones y el producto.

## **Bibliografía**

[1] Cisco. Sitio web de la compañía, [en línea], <http://www.cisco.com>

[2] Cisco Noticias. Sitio web de noticias de la compañía, [en línea], <http://www.newsroom.cisco.com>

[3] Cisco tecnologías emergentes. Sitio web de tecnologías emergentes de la compañía [en línea], <http://www.ciscoet.com>

[4] Barr M., Massa A., Programming Embedded Systems: With C and GNU development tools. 2nd ed. California: O'Reilly, 2006.

[5] *Gumstix*. Sitio web de la compañía, [en línea], <http://www.gumstix.com>

[6] *Beagleboard*. Sitio web de la compañía, [en línea], <http://www.beagleboard.org>

[7] Arilla C., Arribas L., Tendencias y aplicaciones de los sistemas embebidos en España, Estudio de prospectiva, Fundación OPTI, [en línea], <http://www.opti.org/publicaciones/pdf/texto131.pdf>

[8] Li Q., Yao C., Real-time concepts for embedded systems. 1st ed. California: CMP Books, 2003.

[9] Texas Instruments. Sitio web de la compañía, [en línea], <http://www.ti.com>

[10] Moreno A., Seguridad Mobile, Seguridad *Bluetooth*, Universidad de Tsukuba, Japón. Facultad de criptografía y seguridad de la información [en línea], <http://www.seguridadmobile.com>

[11] *Bluetooth Specialist Interest Group.* Sitio oficial del SIG, [en línea], <http://www.bluetooth.com/>
[12] Especificación completa de tecnología Bluetooth según el SIG, [en línea], <https://www.bluetooth.org/spec/>

[13] Figueira S,. *Bluetooth*. Protocolos y aplicaciones. Universidad Central de Venezuela, Facultad de Ingeniería, Escuela de Ingeniería Eléctrica, [en línea], <http://neutron.ing.ucv.ve/revistae/No8/Jose%20Figueira/Figueira.htm>

[14] Pérez N., Joffre E., *Bluetooth*. Descripción del estándar. Universidad Central de Venezuela, Facultad de Ingeniería, Escuela de Ingeniería Eléctrica, [en línea], <http://neutron.ing.ucv.ve/revistae/No8/Joffre%20Perez/Bluetooth.1.htm>

[15] Calvachi R. Oscar D., Maya C. Andrés R., Implementación de una red inalámbrica *Bluetooth*, Universidad del valle, facultad de ingeniería, escuela de ingeniería eléctrica y electrónica, [en línea], <http://www.univalle.edu.co/~telecomunicaciones/trabajos\_de\_grado/ informes/tg\_OscarRodriguez\_RicardoMaya.pdf>

[16] *Blauden Electronics*, sitio oficial de la compañía, [en línea], <http://www.bluezona.com >

[17] *Broadcom Corporation,* sitio oficial de la compañía, [en línea], <http://www.broadcom.com>

[18] Cardona W., Simulación de la capa física para redes inalámbricas de área local wlan IEEE 802.11g, Universidad del valle, facultad de ingeniería, escuela de ingeniería eléctrica y electrónica, [en línea], <http://www.univalle.edu.co/~telecomunicaciones/trabajos\_de\_grado/a nteproyectos/anteproyecto\_TG-0367.pdf>

[19] Estévez S., López E., Detección de ataques DoS con inhibidores de frecuencias sobre redes IEEE 802.11g, Universidad politécnica de Cataluña, Escuela de ingeniería técnica de telecomunicaciones, [en línea],

<upcommons.upc.edu/pfc/bitstream/2099.1/11339/1/memoria.pdf>

[20] ProFTPD, sitio oficial de la organización, [en línea], <http://www.proftpd.org/localsite/Userguide/linked/userguide.html>

[21] Imagen [en línea],

<http://es.wikipedia.org/wiki/Archivo:ADSL\_modem\_router\_internals\_l abeled.jpg>

[22] Imagen [en línea],

<http://www.dei.uc.edu.py/tai2002/UMTS/homepage/blueto/blue.htm>

[23] Imagen [en línea],

<http://en.kioskea.net/contents/wifi/wifimodes.php3>

## **Anexos**

## **Anexo A. Glosario y abreviaturas**

802.11: Es un familia de estándares de comunicaciones de la IEEE que define el uso de los dos niveles más bajos de la arquitectura OSI (capas física y de enlace de datos), especificando sus normas de funcionamiento en una WLAN. En general, los protocolos de la rama 802.11x definen la tecnología de redes de área local.

802.11ª: Especificación sobre una frecuencia de 5 GHz que alcanza los 54 Mbps.

802.11b: Especificación con velocidades de hasta 11 Mbps, trabaja en la frecuencia de 2,4 GHz.

802.11g: Especificación con velocidades de 54 Mbps en la frecuencia de 2.4 GHz.

AD-HOC: Un tipo de topología de WLAN en la que sólo existen dispositivos clientes, sin la participación de ningún Access Point, de forma que los clientes se comunican de forma independiente punto a punto.

AP Access Point: Punto de acceso que conecta una red cableada con uno o más dispositivos inalámbricos.

Bash: Bourne-Again Shell, intérprete de programación de Linux.

Bluetooth: Es la norma que define un estándar global de comunicación inalámbrica, que posibilita la transmisión de voz y datos entre diferentes equipos mediante un enlace por radiofrecuencia con una velocidad máxima de 11Mbps a la frecuencia ISM de 2.4 GHz.

CSMA/CA: Carrier Sense Multiple Access with Collision Avoidance.

CSMA/CD: Carrier Sense Multiple Access with Collision Detect

DMM: Digital Media Manager, servidor de aplicaciones de Cisco que alberga todos los servicios de la solución DMS.

DMP: Digital Media Player, dispositivo multimedia de Cisco encargado de la modulación y demodulación de los paquetes IP en señales de video.

DMS: Digital Media Suite: Solución multimedia de Cisco, que brinda soluciones de IPTV, VoD, entre otros.

DSP: Digital Signal Processor.

DSSS: Direct Sequence Spread Spectrum. Técnica de codificación para transmisión inalámbrica.

FHSS: Frequency Hopping Spread Spectrum. Espectro expandido mediante saltos de frecuencias.

IBSS: Independent Basic Service Set.

IEEE: Institute of Electrical and Electronics Engineers.

ISM: Industrial, Scientific and Medical band. Bandas de frecuencias reservadas originalmente para uso no comercial con fines industriales, científicos y médicos.

LAN: Local Area Network. Red de Área Local

MAC Media Access Control: Corresponde al nivel de enlace (nivel 2) en el modelo OSI.

OFDM: Orthogonal Frequency Division Multiplexing. División de frecuencia por multiplexación ortogonal.

Piconets: Red de hasta 8 dispositivos *Bluetooth*.

QAM: Quadrature Amplitude Modulation.

QPSK: Quaternary Phase Shift Keying.

Scatternets: Redes *Bluetooth* que albergan múltiples piconets.

SSID: Service Set Identification. Conjunto alfanumérico de hasta 32 caracteres que identifica a una red inalámbrica. Para que dos dispositivos inalámbricos se puedan comunicar, deben tener configurado el mismo SSID, pero dado que se puede obtener de los paquetes de la red inalámbrica en los que viaja en texto claro, no puede ser tomado como una medida de seguridad.

Wi-Fi: Wireless Fidellity, la organización comercial que prueba y certifica que los equipos cumplen el conjunto de estándares para redes inalámbricas basado en las especificaciones IEEE 802.11x.

WLAN Wireless Local Area Network, es un sistema de redes de área local inalámbricas muy flexible y utilizado como alternativa a la LAN cableada o como una extensión de ésta.